# **3D Parallel FEM (II)C**

Kengo NakajimaRIKEN R-CCS

Z

X

NY

### **3D Steady-State Heat Conduction**

$$
\frac{\partial}{\partial x}\left(\lambda \frac{\partial T}{\partial x}\right) + \frac{\partial}{\partial y}\left(\lambda \frac{\partial T}{\partial y}\right) + \frac{\partial}{\partial z}\left(\lambda \frac{\partial T}{\partial z}\right) + \dot{Q}(x, y, z) = 0
$$

- •Heat Generation
- •Uniform thermal conductivity  $\lambda$
- HEX meshes

Y

NZ

NX

 $T=0@Z=z_{max}$ 

- and the state of the 1x1x1 cubes
- and the state of the NX, NY, NZ cubes in each direction
- • Boundary Conditionsand the state of the  $\mathsf{T}{=}0@{\sf Z}{=}{\sf Z}_{\sf max}$
- Heat Gen. Rate is a function of •location (cell center:  $x_c, y_c$ )  $\frac{1}{2}$   $\frac{1}{2}$   $\dot{Q}(x, y, z) = QVOL|x_c + y_c$  $Q(x, y, z) = QVOL|x_C + y$

### **Finite-Element Procedures**

- •Governing Equations
- •Galerkin Method: Weak Form
- Element-by-Element Integration
	- –Element Matrix
- •Global Matrix
- •Boundary Conditions
- •Linear Solver

### **FEM Procedures: Program**

#### • Initialization

- –Control Data
- –Node, Connectivity of Elements (N: Node#, NE: Elem#)
- –Initialization of Arrays (Global/Element Matrices)
- –Element-Global Matrix Mapping (Index, Item)
- • Generation of Matrix
	- –Element-by-Element Operations (do icel= 1, NE)
		- Element matrices
		- Accumulation to global matrix
	- –Boundary Conditions
- **e**  Linear Solver
	- –Conjugate Gradient Method

### **Procedures for Parallel FEM**

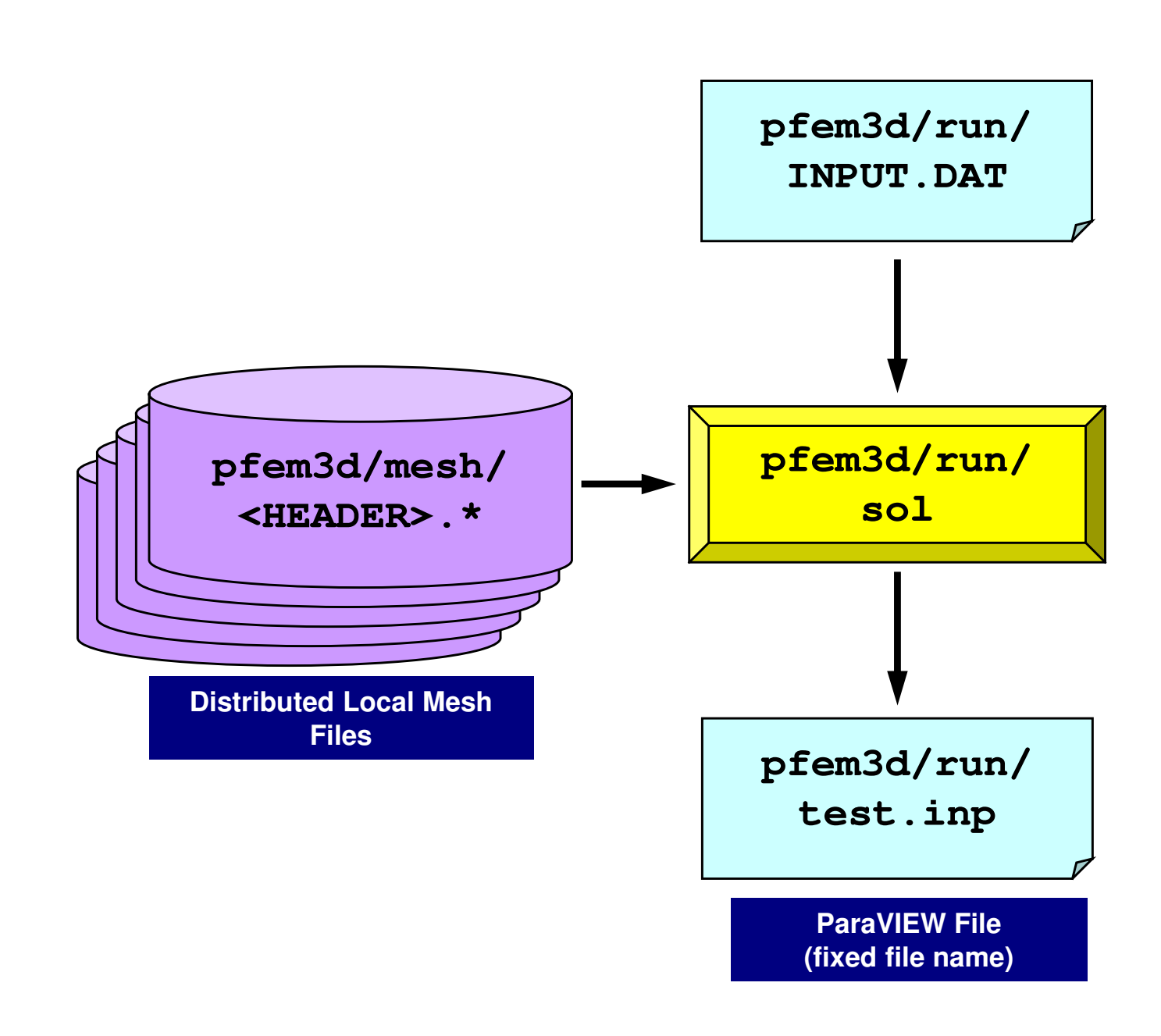

### Control File: INPUT.DAT

#### INPUT.DAT

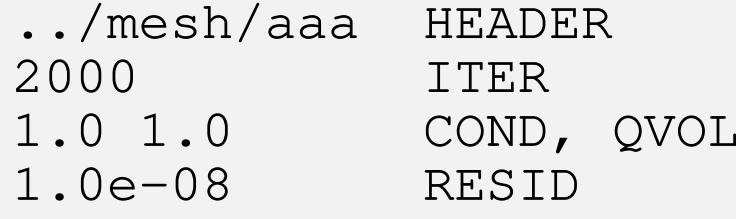

- HEADER: HEADER of distributed mesh files "HEADER".my\_rank
- • ITER:Max. Iterations for CG
- COND:Thermal Conductivity
- QVOL:Heat Generation Rate
- RESID: Criteria for Convergence of CG  $(-\dot{Q}(x, y, z) = 0)$  $\int$  $\setminus$  $\bigg($  ∂∂ $\partial_z$  \'' ∂+ $\int$  $\bigg)$  $\setminus$  $\bigg($ **)** ∂ $\partial v$  |  $\sim$ ∂ $\vert +$  $\int$  $\bigg)$  $\setminus$  $\bigg($  ∂∂ $\partial x$   $\int$   $\infty$ **)**  $\frac{1}{2}$  $\lambda$   $\frac{1}{2}$   $\left| + \frac{1}{2} \right|$  $\lambda$   $\frac{1}{2}$   $\left| + \frac{1}{2} \right|$  $\lambda$   $\frac{1}{2}$   $\left| + \frac{1}{2} \right|$  $\lambda$   $\frac{1}{2}$   $\left| + \frac{1}{2} \right|$  *zTzyTx y* dy *Tx* $\lambda$  + -  $\lambda$  - + -  $\lambda$ ɺ $(x, y, z) = QVOL|x_c + y_c$ ɺ $Q(x, y, z) = QVOL|x_C + y$

### **pFEM/pfem3d/run/a08.sh**

```
#!/bin/sh
#PJM -N "flat-08" Job Name
#PJM -L rscgrp=lecture8-o Name of "Queue/Resource Group"#PJM -L node=8<br>#PJM -mpi proc=384
                                    Fotal MPI # (384/8= 48 per node)<br>Computation Time
#PJM -L elapse=00:15:00<br>#PJM -q qt18
                                    #PJM –g gt18 Group Name (Wallet)
#PJM -j\#PJM -e err
#PJM -e err Standard Error
                         Standard Output
module load fj
module load fjmpimpiexec ./sol
mpiexec numactl -l ./sol
```
### **Number of Processes**

**#PJM -L node=1;#PJM --mpi proc= <sup>1</sup> 1-node, 1-proc, 1-proc/n #PJM -L node=1;#PJM --mpi proc= 4 1-node, 4-proc, 4-proc/n #PJM -L node=1;#PJM --mpi proc=<sup>12</sup> 1-node,12-proc,12-proc/n #PJM -L node=1;#PJM --mpi proc=<sup>24</sup> 1-node,24-proc,24-proc/n #PJM -L node=1;#PJM --mpi proc=<sup>48</sup> 1-node,48-proc,48-proc/n #PJM -L node= 4;#PJM --mpi proc=<sup>192</sup> 4-node,192-proc,48-proc/n #PJM -L node= 8;#PJM --mpi proc=384 8-node,384-proc,48-proc/n #PJM -L node=12;#PJM --mpi proc=576 12-node,576-proc,48-proc/n**

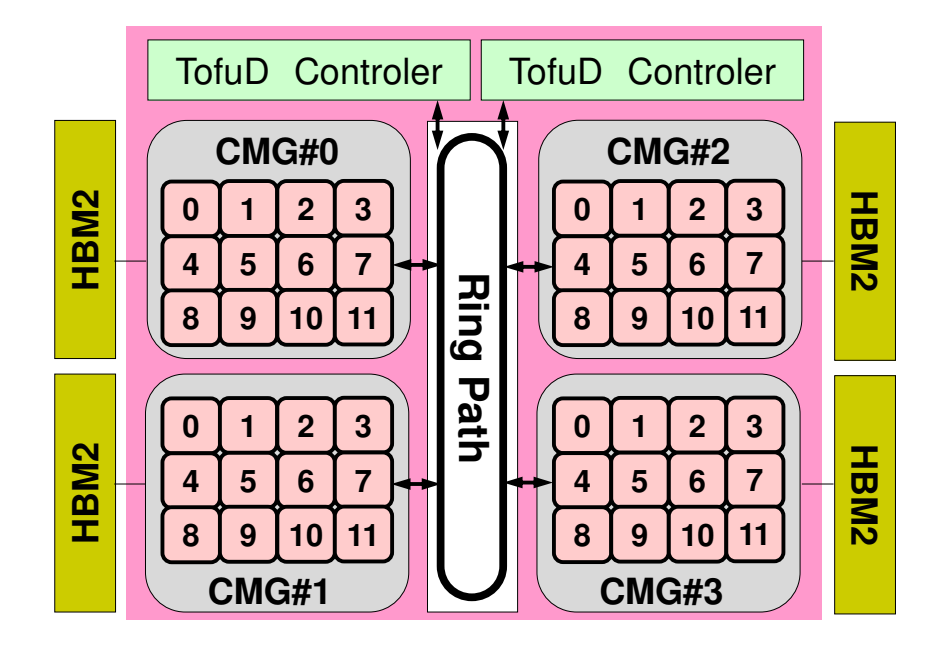

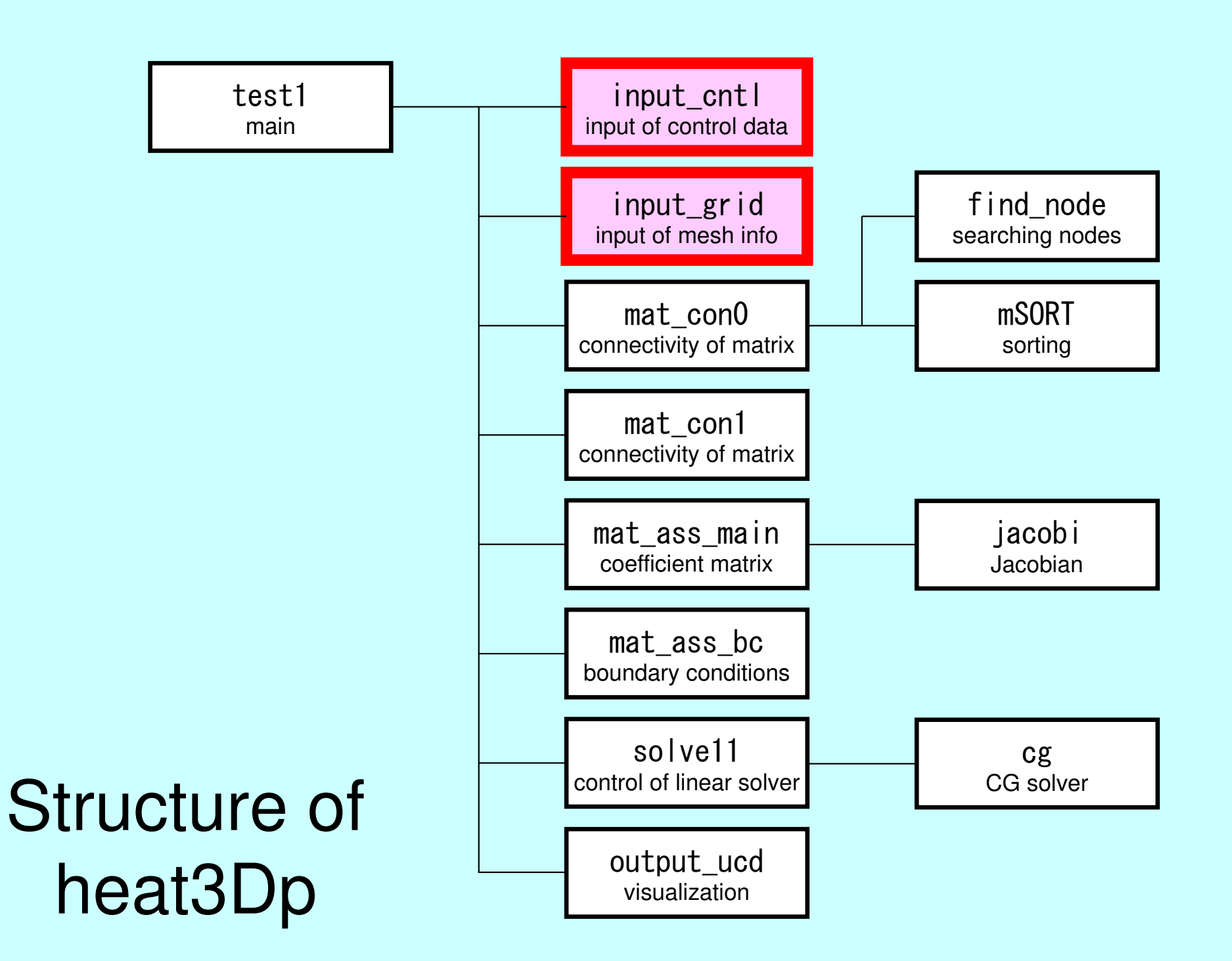

### Main Part

#include <stdio.h> #include <stdlib.h>FILE\* fp\_log; #define GLOBAL\_VALUE\_DEFINE $\hat{\#}$ include "pfem $\bar{u}$ util. $\bar{h}$ " extern void PFEM\_INIT(int,char\*\*);extern void  $INPUT$   $CNTL()$ ; extern void INPUT\_GRID();extern void MAT CONO(); extern void MAT\_CON1(); extern void MAT\_ASS\_MAIN();extern void MAT ASS BC(); extern void SOLVE11(); extern void OUTPUT\_UCD(); extern void PFEM\_FINALIZE(); int main(int argc,char\* argv[]){

double START TIME, END TIME;

PFEM\_INIT(argc,argv);

INPUT\_CNTL();  $\mathsf{INPUT\_GRID}\,\bullet$  ;

MAT\_CONO(); MAT\_CON1();

MAT ASS MAIN();  $\frac{1}{2}$ MAT\_ASS\_BC()

SOLVE11();

}

OUTPUT\_UCD() PFEM\_FINALIZE() ;

# Global Variables: pfem\_util.h (1/4)

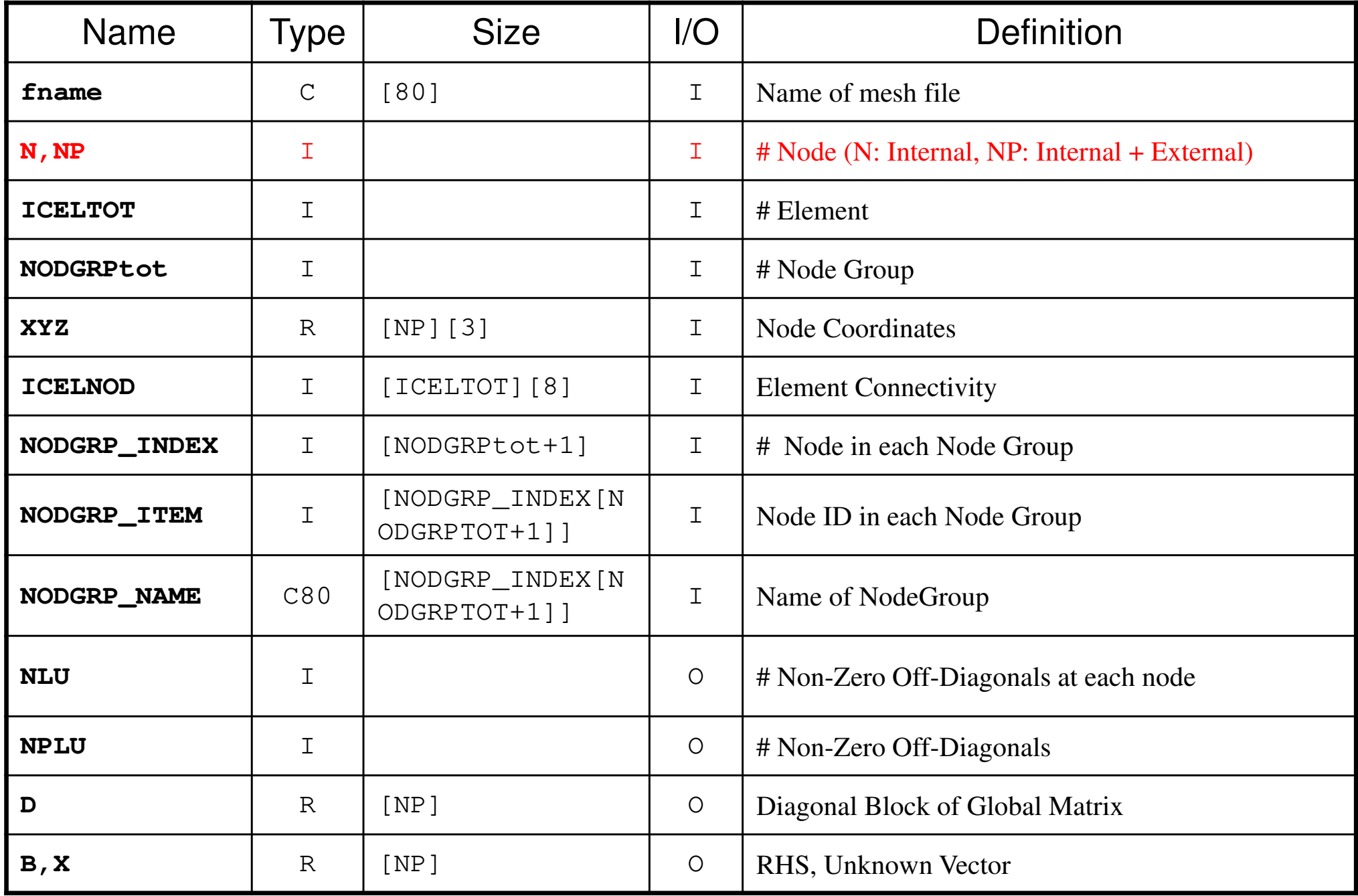

# Global Variables: pfem\_util.h (2/4)

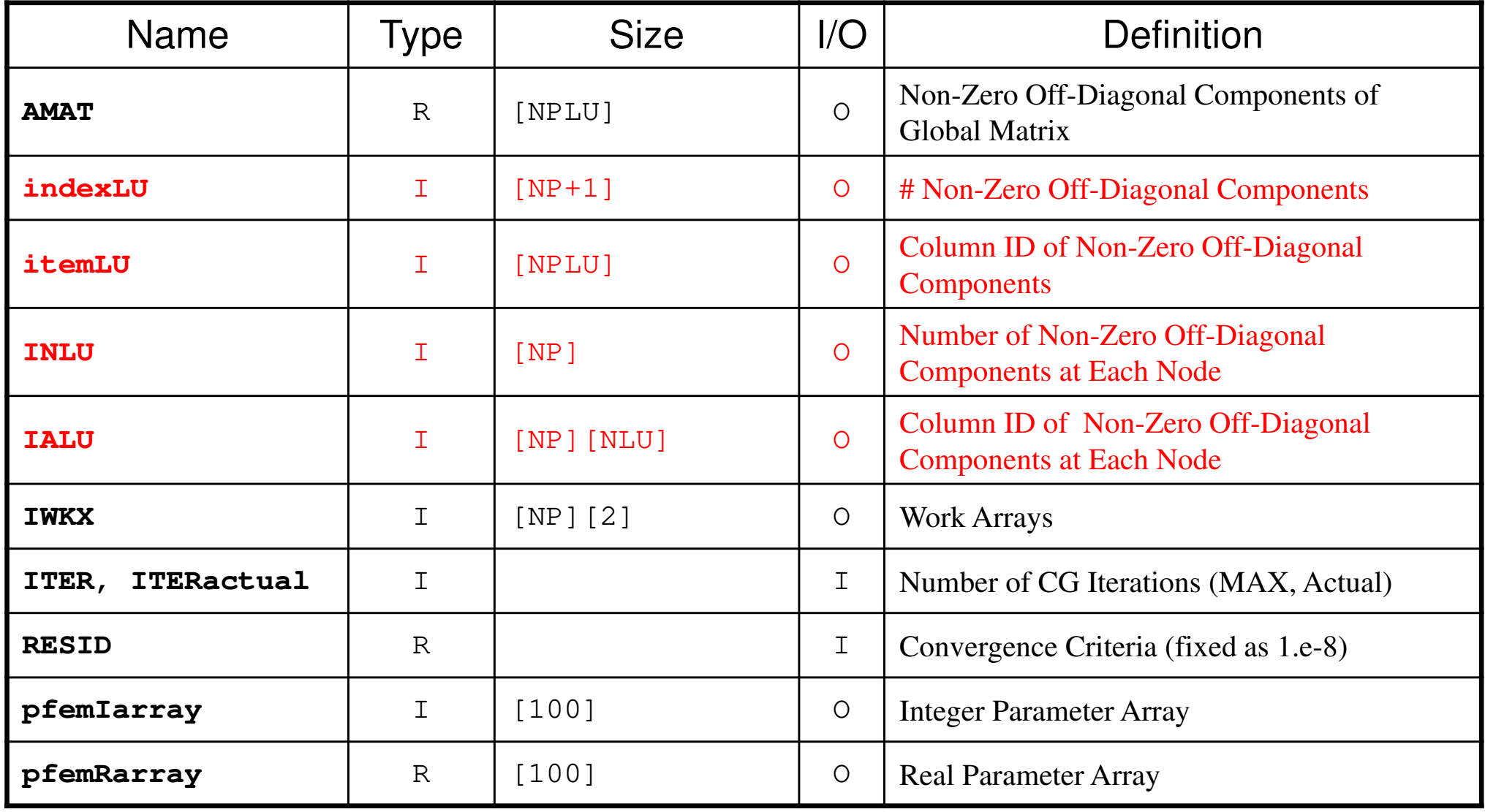

# Global Variables: pfem\_util.h (3/4)

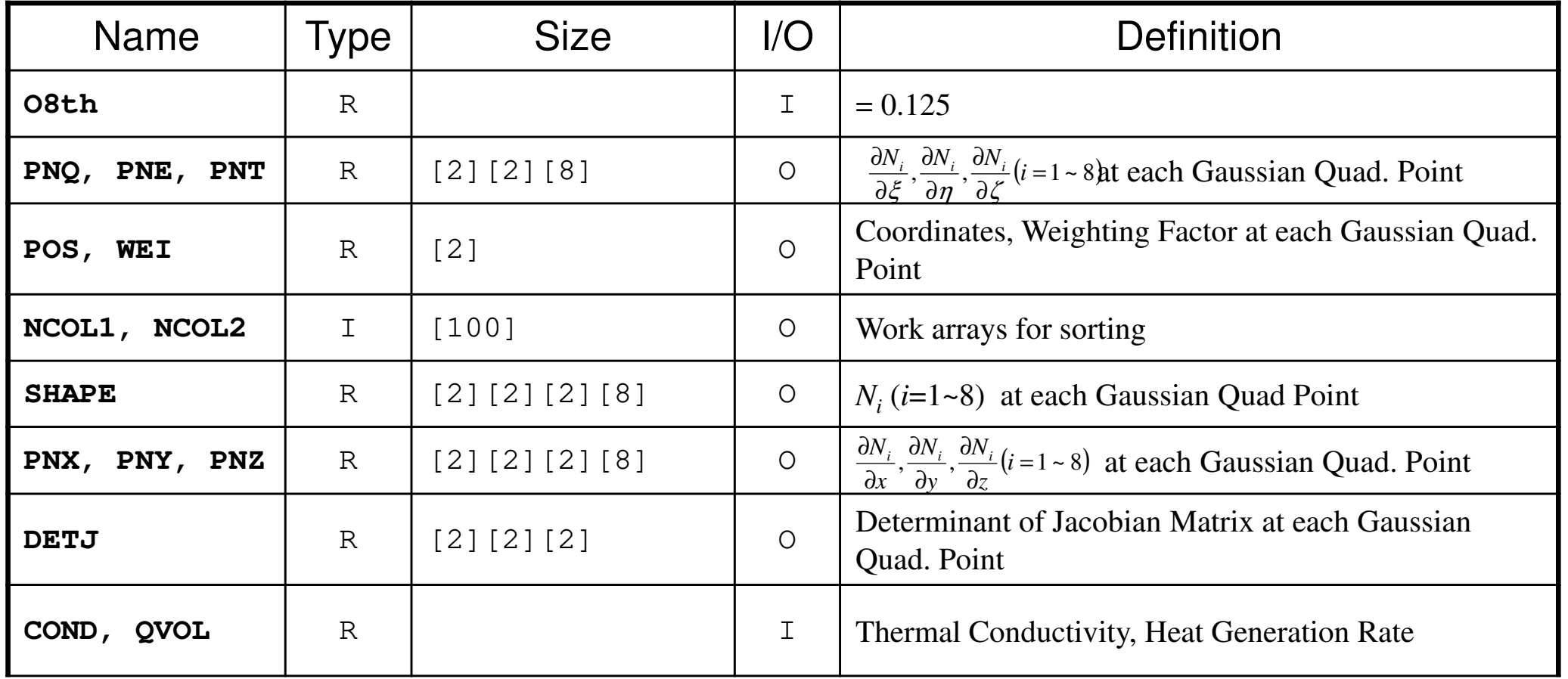

$$
\frac{\partial}{\partial x}\left(\lambda \frac{\partial T}{\partial x}\right) + \frac{\partial}{\partial y}\left(\lambda \frac{\partial T}{\partial y}\right) + \frac{\partial}{\partial z}\left(\lambda \frac{\partial T}{\partial z}\right) + \dot{Q}(x, y, z) = 0
$$
  

$$
\dot{Q}(x, y, z) = QVOL|x_c + y_c|
$$

# Global Variables: pfem\_util.h (4/4)

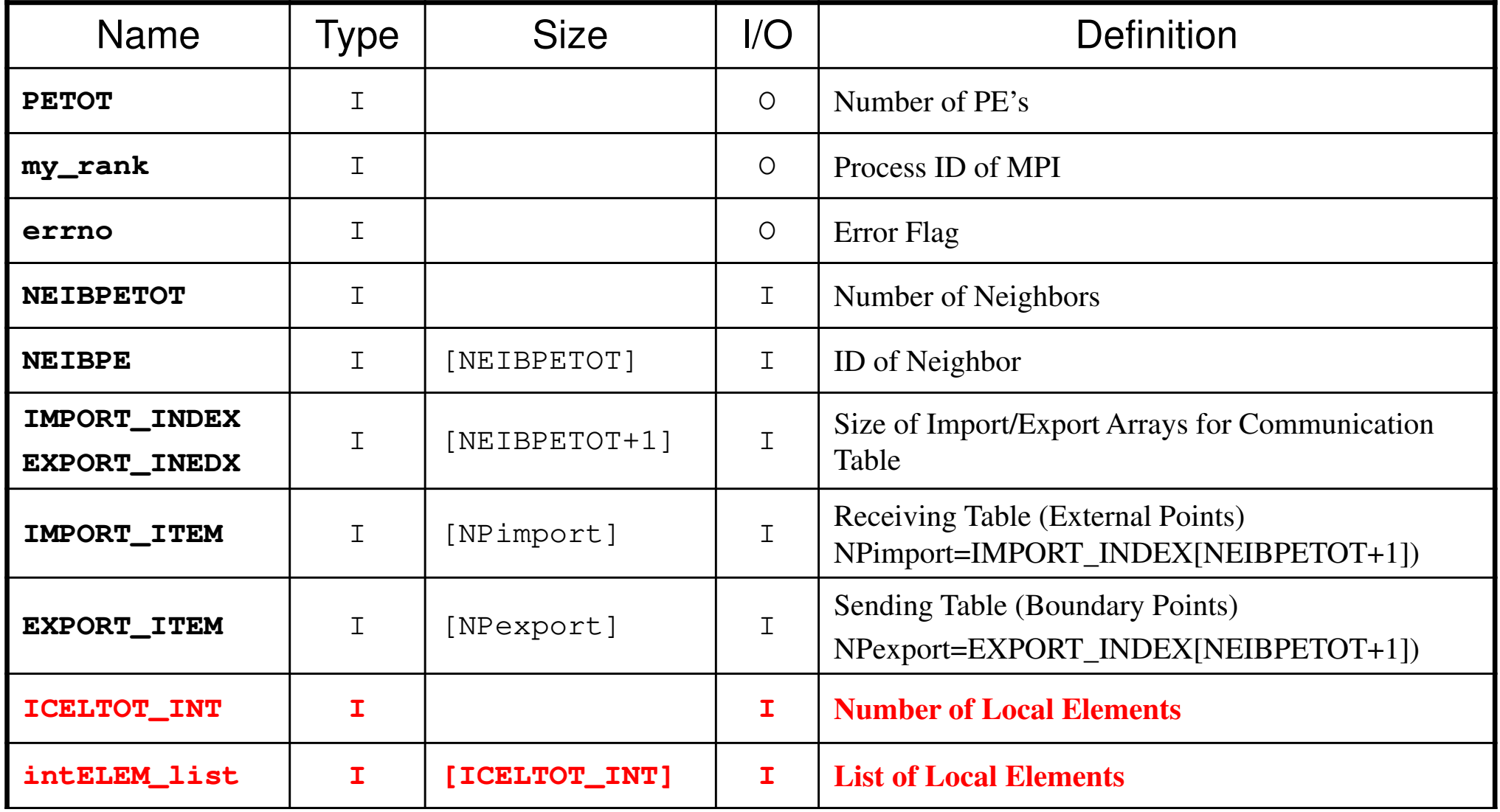

### Start/End: MPI\_Init/Finalize

```
#include "pfem_util.h"
void PFEM_INIT(int argc, char* argv[]){
        int i;
MPI_Init(&argc,&argv);
MPI_Comm_size(MPI_COMM_WORLD,&PETOT);
MPI_Comm_rank(MPI_COMM_WORLD,&my_rank);for(i=0;i<100;i++) pfemRarray[i]=0.0;
        for(i=0;i<100;i++) pfemIarray[i]=0;
}
```

```
#include <stdio.h>
#include <stdlib.h>
#include "pfem_util.h"void PFEM_FINALIZE(){
       MPI Finalize ();
            if(my\_rank == 0){

fprintf(stdout,"* normal terminatio¥n");ext{ext}(0);
            }}
```
{

}

# Reading Control File: INPUT CNTL

```
#include <stdio.h>
#include <stdlib.h>
#include "pfem_util.h" /** **/
void INPUT_CNTL()FILE *fp;
    if( my_rank == 0 ){if( (fp=fopen("INPUT.DAT","r")) == NULL){

fprintf(stdout,"input file cannot be opened!¥n");

exit(1);}fscanf(fp,"%s",HEADER);<br>fscanf(fp,"%d",&ITER);<br>fscanf(fp,"%lf %lf", &COND, &QVOL);<br>fscanf(fp, "%lf", &RESID);<br>fclose(fp);
   }MPI_Bcast(HEADER ,80,MPI_CHAR,0,MPI_COMM_WORLD);

MPI_Bcast(&ITER , 1,MPI_INTEGER,0,MPI_COMM_WORLD);

MPI_Bcast(&CON

D , 1,MPI_DOUBLE,0,MPI_COMM_WORLD);

MPI_Bcast(&QVOL , 1,MPI_DOUBLE,0,MPI_COMM_WORLD);

MPI_Bcast(&RESID , 1,MPI_DOUBLE,0,MPI_COMM_WORLD);p
f
e
m
R
arra
y[0]= R
E
SID;
pfemIarray[0]= ITER;
```
# Reading Meshes: INPUT\_GRID (1/3)

```
#include <stdio.h>
#include <stdlib.h>
#include "pfem_util.h"
#include "allocate.h"
/*** external functions **/
extern void ERROR_EXIT (int, int);extern void DEFINE_FILE_NAME(char*,char*,int);
/** **/
void INPUT_GRID(){FILE *fp;
int i,j,k,ii,kk,kkk,nn,icel,iS,iE,ic0;int NTYPE,IMAT;int idummy;DEFINE_FILE_NAME(HEADER, fname, my_rank);<br>if( (fp=fopen(fname,"r")) == NULL){

fprintf(stdout,"input file cannot be opened!¥n");

exit(1);}/**NEIB-PE**/fscanf(fp,"%d",&kkk);<br>fscanf(fp,"%d",&NEIBPETOT);
           NEIBPE=(int*)allocate_vector(sizeof(int),NEIBPETOT);

for(i=0;i<NEIBPETOT;i++) fscanf(fp,"%d",&NEIBPE[i]);for(i=0;i<NEIBPETOT;i++){

if( NEIBPE[i] > PETOT-1 ){ERROR_EXIT (202, my_rank);
          }
```
### Name of Distributed Local Mesh File:DEFINE\_FILE\_NAME HEADER + Rank ID

```
#include <stdio.h>
#include <string.h>
void DEFINE_FILE_NAME (char HEADERo[], char filename[],int my_rank){
           char string[80];<br>sprintf(string,".%—d",my_rank);<br>strcpy(filename,HEADERo);

strcat(filename,string);}
```
pFEM3D-2 19

### allocate, deallocate

```
#include <stdio.h>

#include <stdlib.h>void* allocate_vector(int size,int m)
{void *a;if ( ( a=(\text{void } *) malloc( m * \text{ size } ) ) == \text{NULL } ) {

fprintf(stdout,"Error:Memory does not enough! in vector ¥n");

exit(1);}
return a;}void deallocate_vector(void *a){free( a );}void** allocate_matrix(int size,int m,int n){void **aa;

int i;

if ( ( aa=(void ** )malloc( m * sizeof(void*) ) ) == NULL ) {

fprintf(stdout,"Error:Memory does not enough! aa in matrix ¥n");

exit(1);}if ( ( aa[0] = (void * )malloc( m * n * size ) ) == NULL ) {

fprintf(stdout,"Error:Memory does not enough! in matrix ¥n");

exit(1);}for(i=1;i<m;i++) aa[i]=(char*)aa[i-1]+size*n;
return aa;}void deallocate_matrix(void **aa){free( aa );}Same interface with FORTRAN
```
### Reading Meshes: INPUT\_GRID (2/3)

```
/**NODE**/fscanf(fp,"%d %d",&NP,&N);XNODE_ID=(KINT **)allocate_matrix(sizeof(KINT ),NP,2);
          YZ =(KREAL**)allocatematrix(sizeof(KREAL),NP,3);for(i=0;i<NP;i++){

for(j=0;j<3;j++){

XYZ[i][j]=0.0;}}for(i=0;i<NP;i++){fscanf(fp,"%d %d %lf %lf %lf",&NODE_ID[i][0],&NODE_ID[i][1],&XYZ[i][0],&XYZ[i][1],&XYZ[i][2]);}/**ELEMENT**/fscanf(fp,"%d %d",&ICELTOT,&ICELTOT_INT);ICELNOD=(KINT**)allocate_matrix(sizeof(KINT),ICELTOT,8);
intELEM_list=(KINT*)allocate_vector(sizeof(KINT),ICELTOT);ELEM_ID=(KINT**)allocate_matrix(sizeof(KINT),ICELTOT,2);for(i=0;i\leq 1CELTOT;i++) fscanf(fp,"%d",&NTYPE);
        for(icel=0;icel<ICELTOT;icel++){
fscanf(fp,"%d %d %d %d %d %d %d %d %d %d %d",&ELEM_ID[icel][0],&ELEM_ID[icel][1],&IMAT,&ICELNOD[icel][0],&ICELNOD[icel][1],&ICELNOD[icel][2],&ICELNOD[icel][3],<br>&ICELNOD[icel][4],&ICELNOD[icel][5],&ICELNOD[icel][6],&ICELNOD[icel][7]);
         }for(ic0=0;ic0<ICELTOT_INT;ic0++) fscanf(fp,"%d",&intELEM_list[ic0]);
```
### Reading Meshes: INPUT\_GRID (3/3)

```
/**COMMUNICATION table**/IMPORT_INDEX=(int*)allocate_vector(sizeof(int),NEIBPETOT+1);<br>EXPORT_INDEX=(int*)allocate_vector(sizeof(int),NEIBPETOT+1);
         for(i=0;i<NEIBPETOT+1;++i) IMPORT_INDEX[i]=0;

for(i=0;i<NEIBPETOT+1;++i) EXPORT_INDEX[i]=0;if( PETOT != 1 ) {
for(i=1;i<=NEIBPETOT;i++) fscanf(fp,"%d",&IMPORT_INDEX[i]);

nn=IMPORT_INDEX[NEIBPETOT];

if( nn > 0 ) IMPORT_ITEM=(int*)allocate_vector(sizeof(int),nn);

for(i=0;i<nn;i++) fscanf(fp,"%d %d",&IMPORT_ITEM[i],&idummy);for(i=1;i<=NEIBPETOT;i++) fscanf(fp,"%d",&EXPORT_INDEX[i]);

nn=EXPORT_INDEX[NEIBPETOT];

if( nn > 0 ) EXPORT_ITEM=(int*)allocate_vector(sizeof(int),nn);

for(i=0;i<nn;i++) fscanf(fp,"%d",&EXPORT_ITEM[i]);} /**NODE grp. info. **/fscanf(fp,"%d",&NODGRPtot);NODGRP INDEX=(KINT* )allocate_vector(sizeof(KINT),NODGRPtot+1);
         NODGRP_NAME =(CHAR80*)allocate_vector(sizeof(CHAR80),NODGRPtot);
         for(i=\overline{0};i<NODGRPtot+1;i++) NODGRP_INDEX[i]=0;
         for(i=0;i\leq N0DGPtot;i++) fscanf(fp."%d", &NODGRP INDEX[i+1]);
         nn=NODGRP_INDEX[NODGRPtot];

NODGRP_ITEM=(KINT*)allocate_vector(sizeof(KINT),nn);for(k=0;k<NODGRPtot;k++){

iS= NODGRP_INDEX[k];
iE= NODGRP_INDEX[k+1];fscanf(fp,"%s",NODGRP_NAME[k].name);
                  nn = iE - iS;
                  if( nn != 0 ) {

for(kk=iS;kk<iE;kk++) fscanf(fp,"%d",&NODGRP_ITEM[kk]);}}
```
### **Parallel FEM Procedures: Program**

### • Initialization

- –Control Data
- –Node, Connectivity of Elements (N: Node#, NE: Elem#)
- –**Initialization of Arrays (Global/Element Matrices)**
- and the state of the state **Element-Global Matrix Mapping (Index, Item)**
- •**• Generation of Matrix** 
	- and the state of the state **Element-by-Element Operations (do icel= 1, NE)**
		- **Element matrices**
		- **Accumulation to global matrix**
	- and the state of the state **Boundary Conditions**
- • Linear Solver
	- –Conjugate Gradient Method

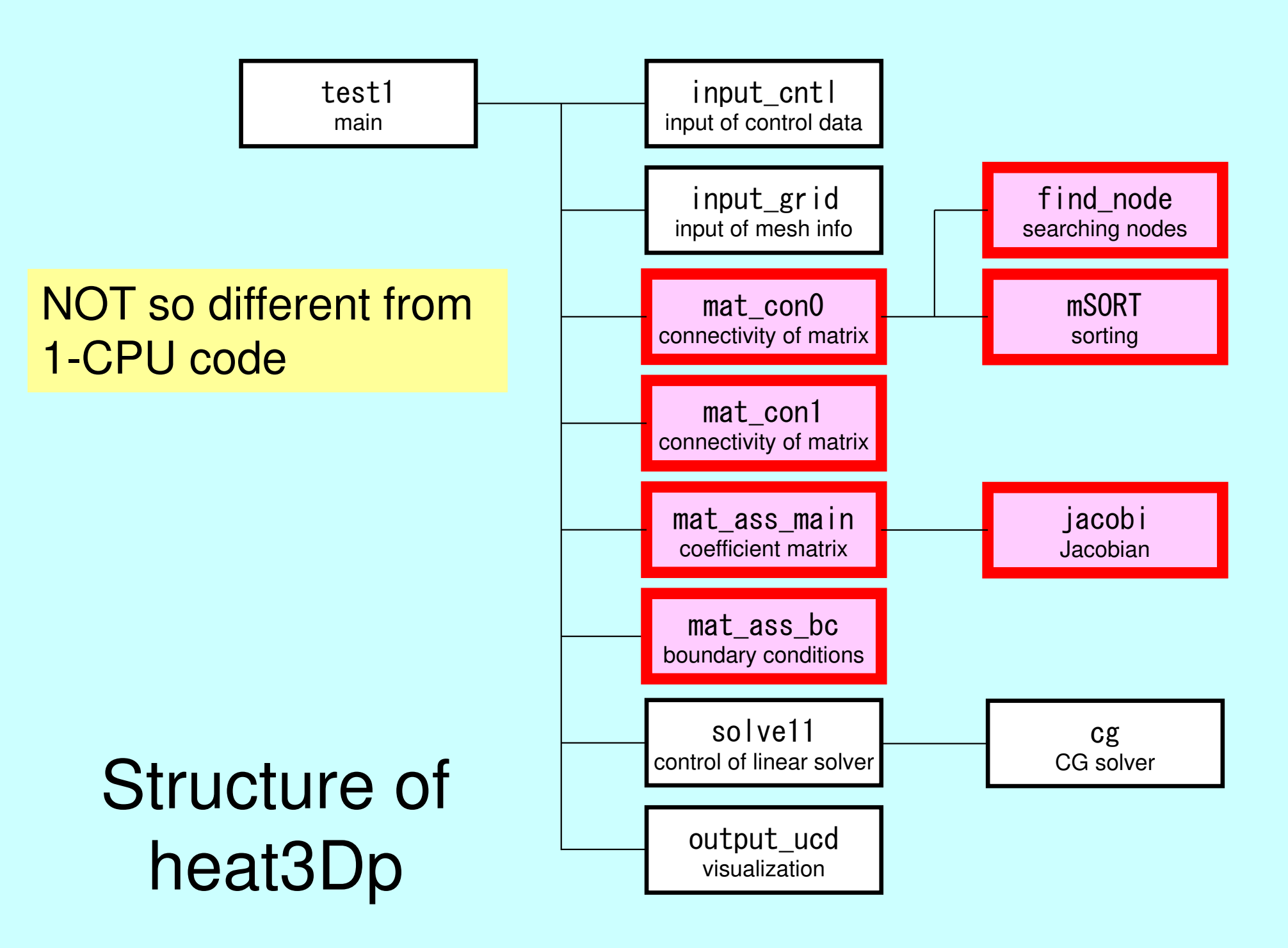

### Main Part

#include <stdio.h> #include <stdlib.h>FILE\* fp\_log; #define GLOBAL\_VALUE\_DEFINE $\frac{1}{4}$ include "pfem\_util.h" extern void PFEM\_INIT(int,char\*\*);extern void INPUT CNTL(); extern void INPUT\_GRID();extern void MAT  $\overline{CONO}$   $()$ ; extern void MAT\_CON1(); extern void MAT\_ASS\_MAIN();extern void MAT ASS BC(); extern void SOLVE11(); extern void OUTPUT\_UCD(); extern void PFEM\_FINALIZE(); int main(int argc,char\* argv[]){

double START TIME, END TIME;

PFEM\_INIT(argc, argv);

INPUT CNTL(); INPUT\_GRID();

MAT\_CONO(); MAT\_CON1();

MAT ASS MAIN(); MAT\_ASS\_BC() ;

SOLVE11();

}

OUTPUT\_UCD() PFEM\_FINALIZE() ; MAT\_CON0: generates INU, IALUMAT\_CON1: generates index, item

Node ID starting from "1"

### **Please compare parallel/serial codes**

\$ cd /work/t87XYZ/pFEM/pfem3d/src

\$ diff mat\_con0.c ../../fem3d/src/mat\_con0.c \$ diff mat\_con1.c ../../fem3d/src/mat\_con1.c \$ diff mat\_ass\_main.c ../../fem3d/src/mat\_ass\_main.c \$ diff mat\_ass\_bc.c ../../fem3d/src/mat\_ass\_bc.c

### MAT\_CON0: Overview

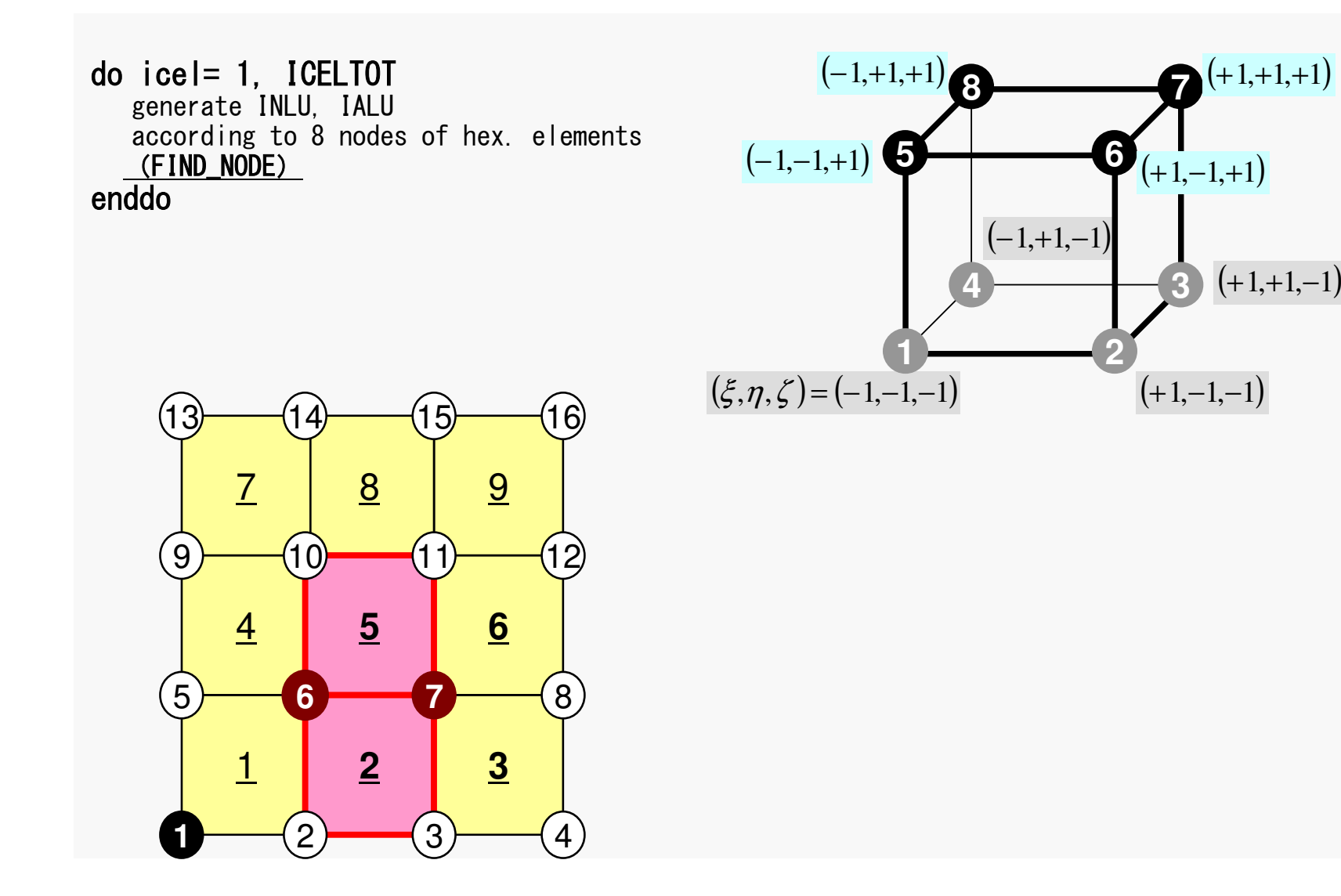

### pFEM3D-2 27Generating Connectivity of Matrix**MAT\_CON0 (1/4)**

/\*\* \*\* MAT\_CON0\*\*/

```
#include <stdio.h>
#include "pfem_util.h"
#include "allocate.h"
```

```
extern FILE *fp_log;
 /*** external functions ***/
extern void mSORT(int*, int*, int);/*** static functuons ***/
static void FIND_TS_NODE (int,int);
```

```
void MAT_CON0(){
```

```
int i, j, k, icel, in;

int in1,in2,in3,in4,in5,in6,in7,in8;int NN;
```
#### NLU= 26;

```
INLU=(KINT* )allocate_vector(sizeof(KINT),NP);
IALU=(KINT**)allocate_matrix(sizeof(KINT),NP,NLU);
```

```
for(i=0;i\le NP;i++) INLU[i]=0;

for(i=0;i<NP;i++) for(j=0;j<NLU;j++) IALU[i][j]=0;
```
#### **NLU:**

Maximum number of connected nodes to each node (number of upper/lower non-zero off-diagonal blocks)

In the current problem, geometry is rather simple.Therefore we can specify NLU in this way.

If it's not clear -> Try more flexible implementation

### pFEM3D-2 28Generating Connectivity of Matrix**MAT** CON0 (1/4)

#### /\*\* \*\* MAT\_CON0\*\*/

#include <stdio.h>#include "pfem\_util.h" #include "allocate.h"

extern FILE \*fp\_log; $/***$  external functions  $***/$  extern void mSORT(int\*, int\*, int);/\*\*\* static functuons \*\*\*/static void FIND\_TS\_NODE (int,int);

```
void MAT_CON0(){
```

```
int i, j, k, icel, in;

int in1,in2,in3,in4,in5,in6,in7,in8;int NN;
```
#### NLU= 26;

INLU=(KINT\* )allocate\_vector(sizeof(KINT),NP);<br>IALU=(KINT\*\*)allocate\_matrix(sizeof(KINT),NP,NLU);

for( $i=0$ ; $i\langle NP; i++)$  INLU $[i]=0;$ for(i=0;i<NP;i++) for(j=0;j<NLU;j++) IALU[i][j]=0;

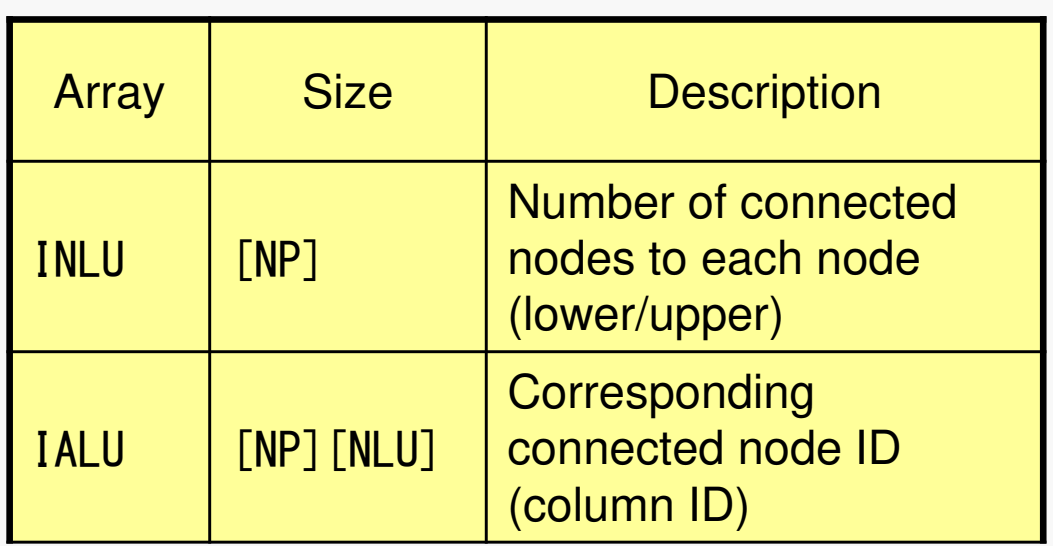

### pFEM3D-2 29Generating Connectivity of MatrixMAT\_CON0 (2/4): Starting from 1

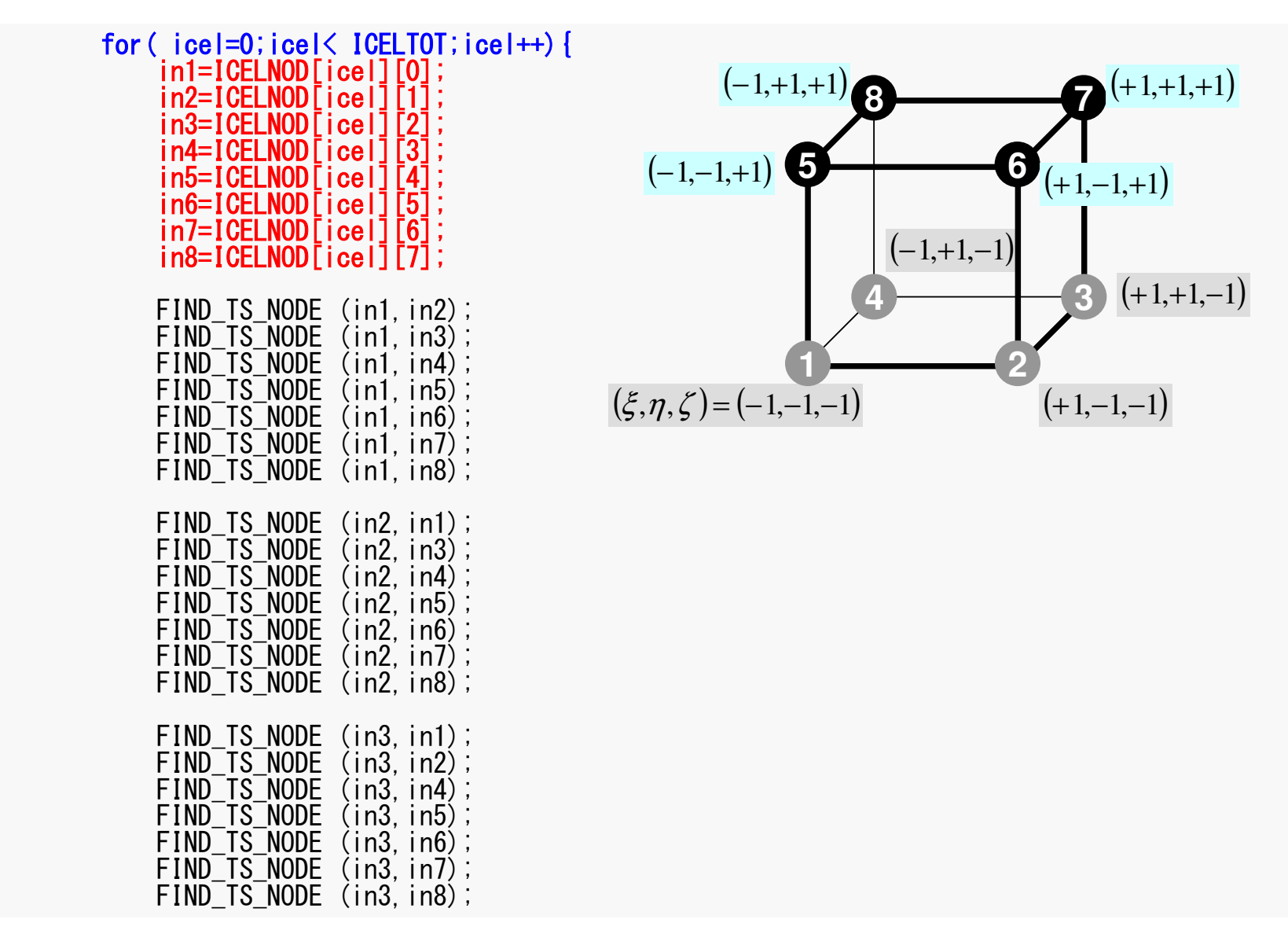

#### pFEM3D-2 30FIND TS NODE: Search Connectivity INLU,IALU: Automatic Search

```
/***
*** FIND_TS_NODE**/static void FIND_TS_NODE (int ip1,int ip2){int kk, icou;
 for (kk=1;kk\leq=NLU[ip1-1];kk++) {

if(ip2 == IALU[ip1-1][kk-1]) return;}icou=INLU[ip1-1]+1;
IALU[ip1-1][icou-1]=ip2;INLU[ip1-1]=icou;return;}
```
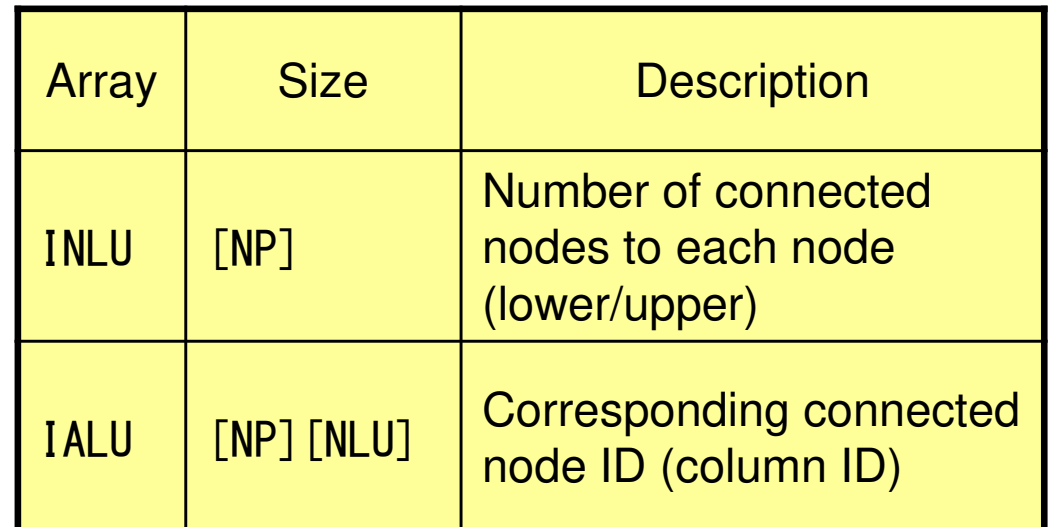

#### pFEM3D-2 31FIND TS NODE: Search Connectivity INLU,IALU: Automatic Search **Element #2**

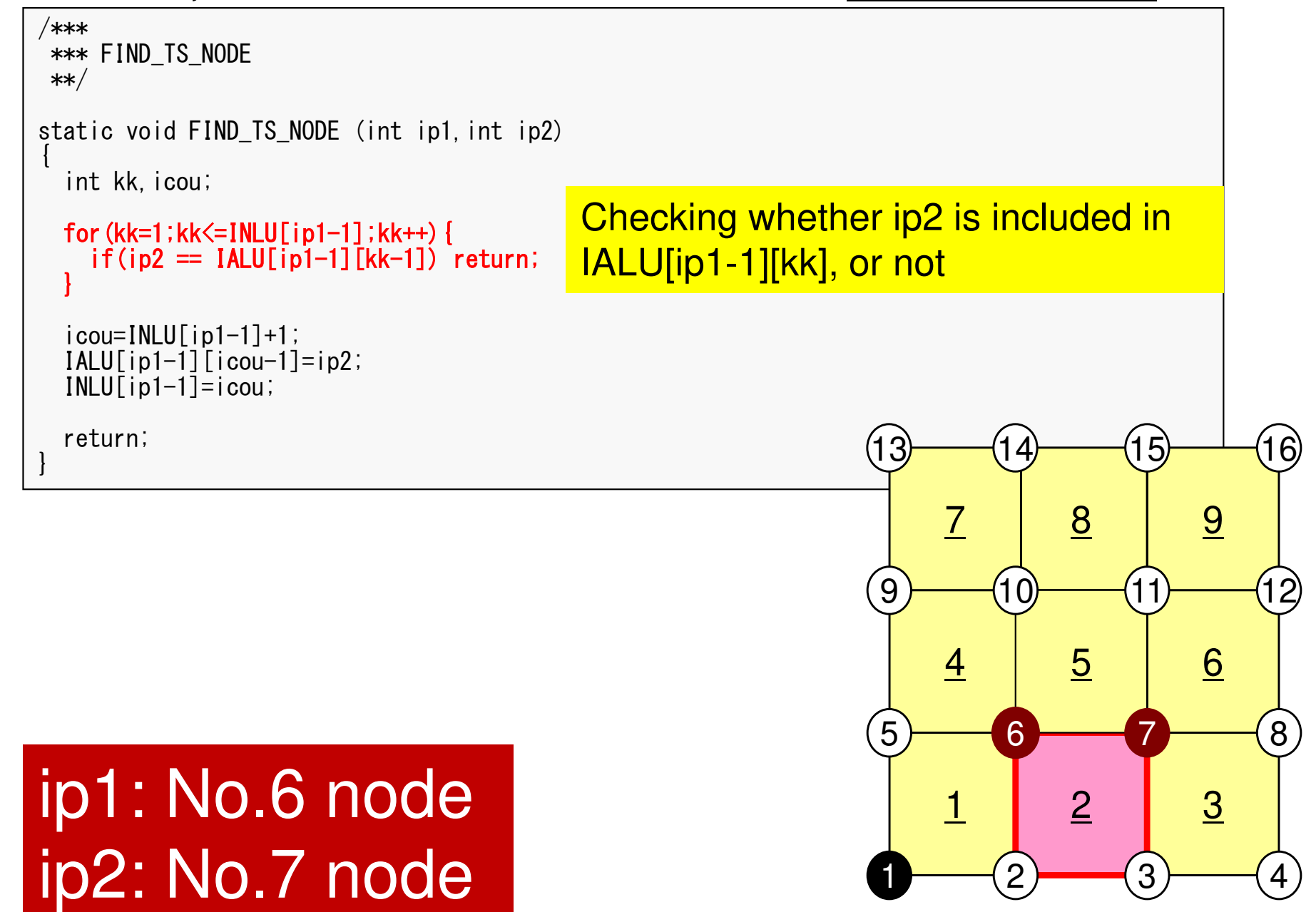

}

#### pFEM3D-2 32FIND TS NODE: Search Connectivity INLU,IALU: Automatic Search **Element #2**

```
/***
*** FIND_TS_NODE**/static void FIND TS NODE (int ip1, int ip2)
{int kk, icou;
 for(kk=1;kk\le=INLU[ip1-1];kk++){

if(ip2 == IALU[ip1-1][kk-1]) return;}icou=INLU[ip1-1]+1;

IALU[ip1-1][icou-1]=ip2;

INLU[ip1-1]=icou;return;
```
If the target node is NOT included in IALU, store the node in IALU, and add 1 to INLU.

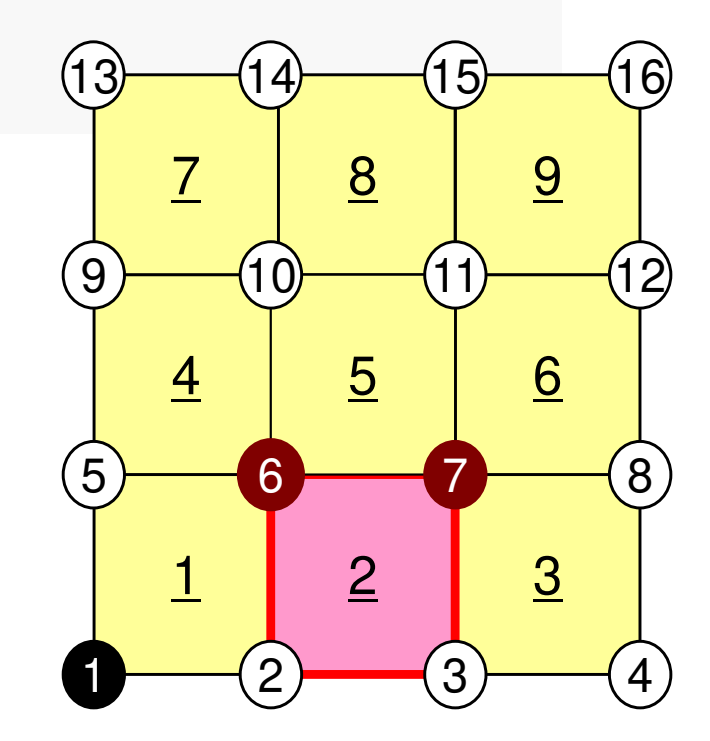

### ip1: No.6 nodeip2: No.7 node

#### pFEM3D-2 33FIND TS NODE: Search Connectivity INLU,IALU: Automatic Search **Element #5**

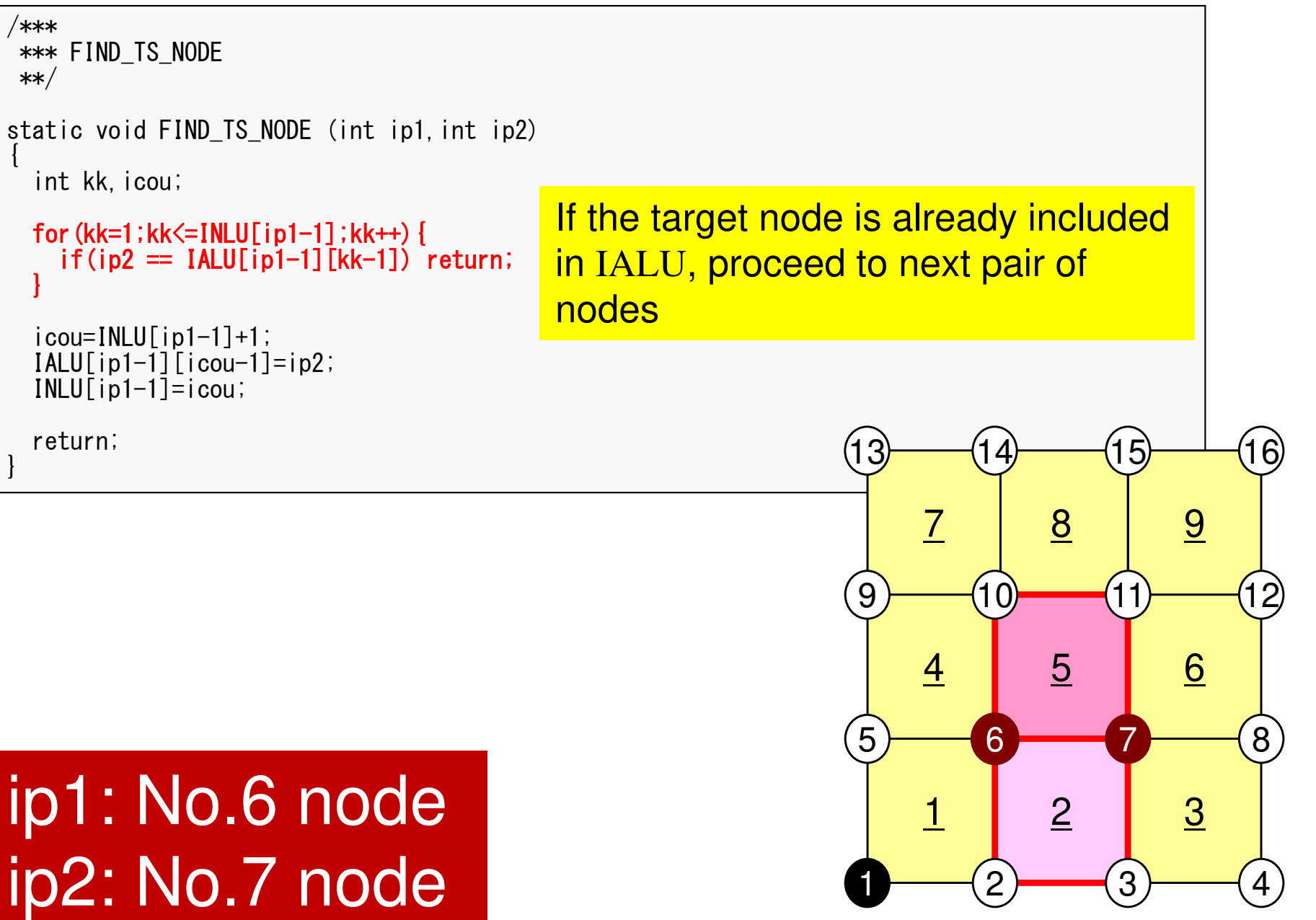

### pFEM3D-2 34Generating Connectivity of MatrixMAT\_CON0 (3/4)

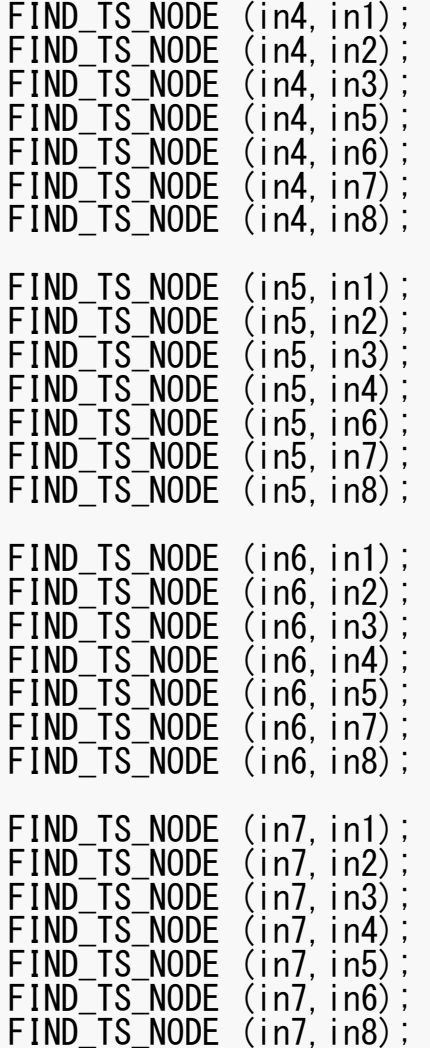

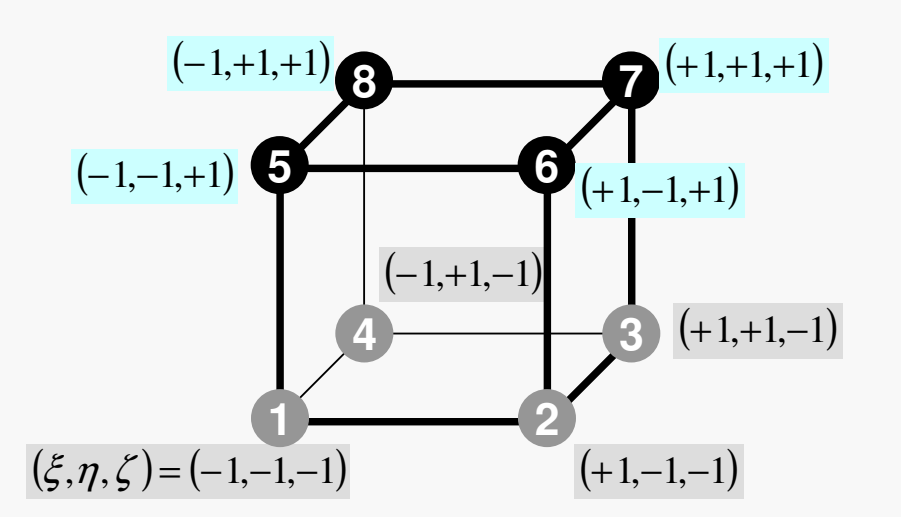

### pFEM3D-2 35Generating Connectivity of Matrix**MAT CON0 (4/4)**

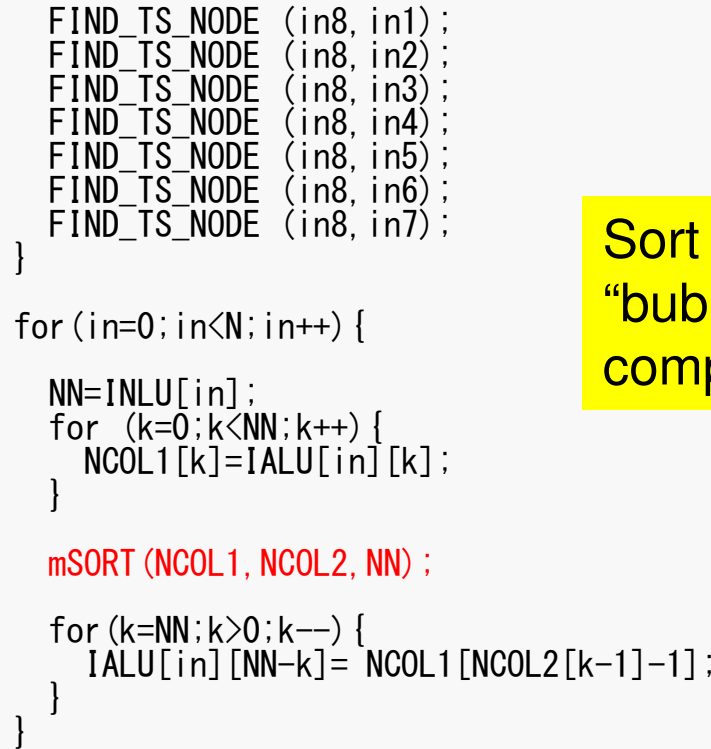

Sort IALU[i][k] in ascending order by "bubble" sorting for less than 100 components.

}

# MAT\_CON1: CRS format

 $k=0$ 

1

=

*k*

*i*

 $i) = \sum \text{INLU}(k)$ 

```
#include <stdio.h>
#include "pfem_util.h"
#include "allocate.h"
extern FILE* fp_log;
void MAT_CON1(){int i,k,kk;indexLU=(KINT*)allocate_vector(sizeof(KINT),NP+1);for(i=0;i\le NP+1;i++) indexLU[i]=0;
  for(i=0;i<NP;i++){

indexLU[i+1]=indexLU[i]+INLU[i];}NPLU=indexLU[NP];itemLU=(KINT*)allocate_vector(sizeof(KINT),NPLU);for (i=0; i\le NP; i++) {

for(k=0;k<INLU[i];k++){kk=k+indexLU[i];
itemLU[kk]=IALU[i][k]-1;}}deallocate_vector(INLU);

deallocate_vector(IALU);index[0]=0index[i+1] = \sumINLU[k]
                                                              C[i+1] = \sum_{i=1}^{i} \text{INLU}[k]index(0)=0index(i) = \sum INLU(k)FORTRAN
```
# MAT\_CON1: CRS format

```
#include <stdio.h>
#include "pfem_util.h"
#include "allocate.h"
extern FILE* fp_log;void MAT_CON1(){int i,k,kk;indexLU=(KINT*)allocate_vector(sizeof(KINT), N+1);
  for(i=0;i\le N+1;i++) indexLU[i]=0;
  for (i=0; i\le NP; i++) {

indexLU[i+1]=indexLU[i]+INLU[i];}
```
NPLU=indexLU[NP];

itemLU=(KINT\*)allocate\_vector(sizeof(KINT),NPLU);

```
for (i=0; i\le NP; i++) {

for(k=0;k<INLU[i];k++){k = k + indexLU\overline{i}i\overline{j};

itemLU[kk]=IALU[i][k]-1;}}
```
deallocate\_vector(INLU); deallocate\_vector(IALU);

}

NPLU=indexLU[NP]Size of array: itemLU Total number of non-zero offdiagonal blocks

}

# MAT\_CON1: CRS format

```
#include <stdio.h>
#include "pfem_util.h"
#include "allocate.h"
extern FILE* fp_log;void MAT_CON1(){int i,k,kk;indexLU=(KINT*)allocate_vector(sizeof(KINT), NP+1);
  for(i=0;i\langle NP+1; i++) indexLU[i]=0;for (i=0; i\le NP; i++) {

indexLU[i+1]=indexLU[i]+INLU[i];}NPLU=indexLU[NP];itemLU=(KINT*)allocate_vector(sizeof(KINT),NPLU);
   for(i=0;i<NP;i++){for (k=0;k<INLU[<br>kk=k+indoxLUL
            ==0;k<INLU[i];k<br>ktindexkUE:1:
                              +r (k=0;k<INLU[i];k++) {<br>kk=k+indexLU[i];

itemLU[kk]=IALU[i][k]-1;}}deallocate_vector(INLU);

deallocate_vector(IALU);itemLU
```
store node ID starting from 0

# MAT\_CON1: CRS format

```
#include <stdio.h>
#include "pfem_util.h"
#include "allocate.h"
extern FILE* fp_log;void MAT_CON1(){int i,k,kk;indexLU=(KINT*)allocate_vector(sizeof(KINT),NP+1);for(i=0;i\le NP+1;i++) indexLU[i]=0;
  for (i=0; i\le NP; i++) {

indexLU[i+1]=indexLU[i]+INLU[i];}NPLU=indexLU[NP];itemLU=(KINT*)allocate_vector(sizeof(KINT),NPLU);for (i=0; i\langle NP; i++) {

for(k=0;k<INLU[i];k++){k = k + indexLU\overline{i}i\overline{j};

itemLU[kk]=IALU[i][k]-1;}}deallocate_vector(INLU);
   deallocate_vector(IALU);
}Not required any more
```
## Main Part

#include <stdio.h> #include <stdlib.h>FILE\* fp\_log; #define GLOBAL\_VALUE\_DEFINE $\hat{\texttt{H}}$ include "pfem $\texttt{u}$ til. $\bar{\texttt{h}}$ " extern void PFEM\_INIT(int,char\*\*);extern void  $INPUT$   $CNTL()$ ; extern void INPUT\_GRID();extern void MAT CONO(); extern void MAT\_CON1(); extern void MAT\_ASS\_MAIN();extern void MAT ASS BC(); extern void SOLVE11(); extern void OUTPUT\_UCD(); extern void PFEM\_FINALIZE(); int main(int argc,char\* argv[]){ double START TIME, END TIME; PFEM\_INIT(argc, argv); INPUT CNTL(); INPUT\_GRID();MAT\_CONO(); MAT\_CON1();MAT\_ASS\_MAIN(); MAT\_ASS\_BC()  $\degree$  ; SOLVE11();OUTPUT UCD()

PFEM\_FINALIZE() ;

}

### MAT ASS MAIN: Overview

```
do kpn= 1, 2do jpn= 1, 2 Gaussian Quad. points in η-direction
              Gaussian Quad. points in
ζ-directiondo ipn= 1, 2   Gaussian Quad. Pointe in ξ-direction

Define Shape Function at Gaussian Quad. Points (8-points)
Its derivative on natural/local coordinate is also defined.enddo

enddo

enddodo icel= 1, ICELTOT Loop for Element

Jacobian and derivative on global coordinate of shape functions at Gaussian Quad. Points are defined according to coordinates of 8 nodes. <u>(JACOBI</u>)
  do ie= 1, 8do je= 1, 8 Local Node ID
                 Local Node ID

Global Node ID: ip, jpAddress of A<sub>ip,jp</sub> in "itemLU": kk
       do kkp<br>-
             nkpn= 1, 2 Gaussian Quad. points in ζ-direction<br>do jpn= 1, 2 Gaussian Quad. points in η-direction
            do ipn= 1, 2 Gaussian Quad. points in ξ-direction

integration on each element
coefficients of element matricesaccumulation to global matrix enddo

enddo

enddo

enddo

enddo

enddoieje
```
#include <stdio.h> #include <math.h> #include "pfem\_util.h" #include "allocate.h"extern FILE \*fp\_log; extern void JACOBI();void MAT\_ASS\_MAIN(){ int i,k,kk; int ip,jp,kp; int ipn,jpn,kpn;int icel; int ie,je; int iiS,iiE; int in1,in2,in3,in4,in5,in6,in7,in8;double SHi; double QP1,QM1,EP1,EM1,TP1,TM1; double X1,X2,X3,X4,X5,X6,X7,X8; double Y1,Y2,Y3,Y4,Y5,Y6,Y7,Y8; double Z1,Z2,Z3,Z4,Z5,Z6,Z7,Z8; double PNXi,PNYi,PNZi,PNXj,PNYj,PNZj;double COND0, QV0, QVC, COEFij;double coef;KINT nodLOCAL[8];

AMAT=(KREAL\*) allocate\_vector(sizeof(KREAL),NPLU); B =(KREAL\*) allocate\_vector(sizeof(KREAL),NP);D =(KREAL\*) allocate\_vector(sizeof(KREAL),NP); <sup>R</sup> X =(KREAL\*) allocate\_vector(sizeof(KREAL),NP); ; under the second property of the second second property  $\mathbf{U}$ for(i=0; $i$ <NPLU; $i$ ++) AMAT[ $i$ ]=0.0; for  $(i=0; i \le N; i++)$   $B[i]=0, 0;$  for(i=0;i<N ;i++) D[i]=0.0; for(i=0;i<N ;i++) X[i]=0.0;WEI[0]= 1.00000000000; WEI[1]= 1.0000000000e0; POS[0]= -0.5773502692e0;POS[1]= 0.5773502692e0;

; N on-Zero Off-Diagonal components (coef. matrix) HS vector Dia gonal components (coef. matrix)nknowns

pFEM3D-2 43

{

POS[1]= 0.5773502692e0;

## MAT ASS\_MAIN (1/6)

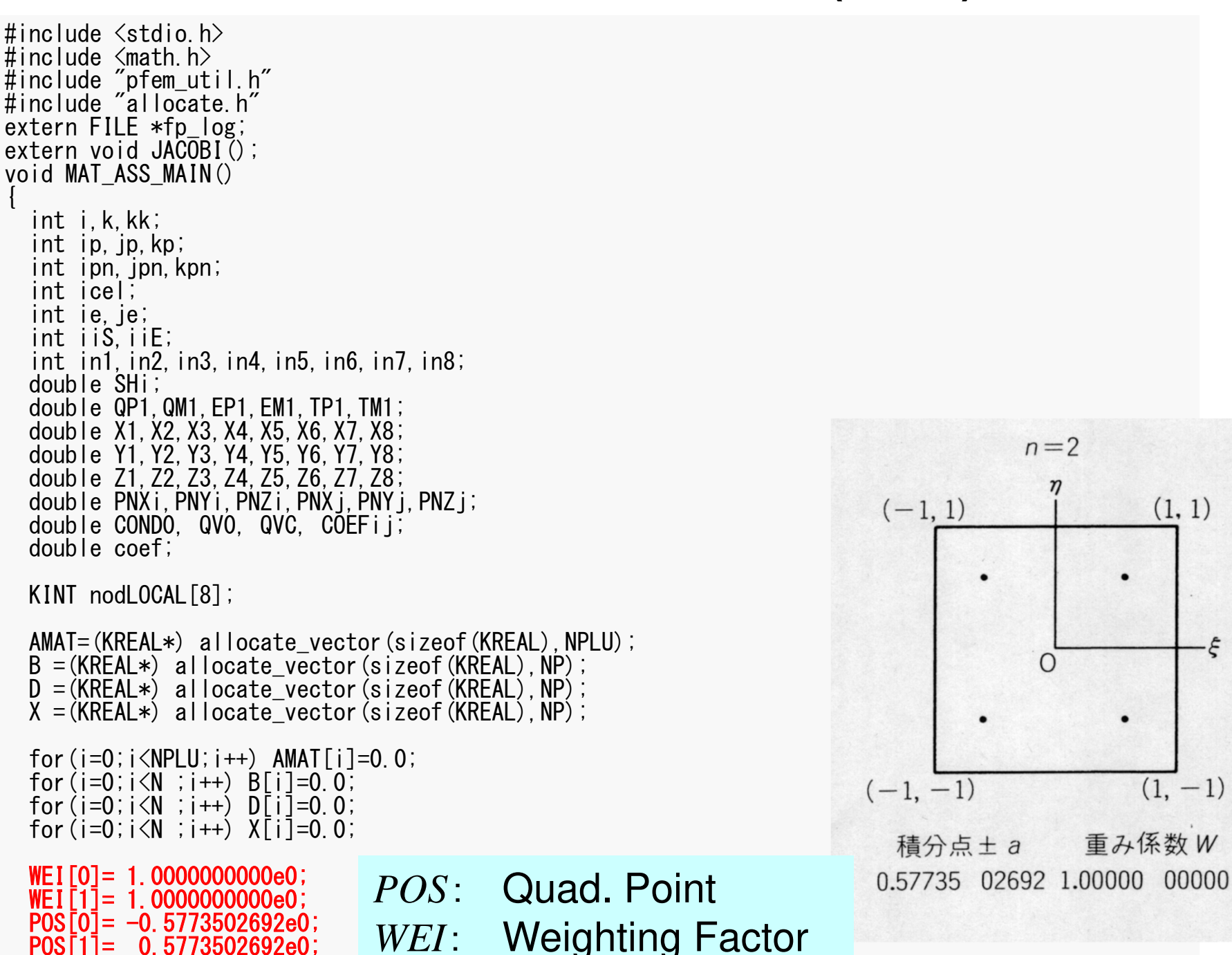

 $(1, 1)$ 

 $(1, -1)$ 

 $\xi$ 

### 係数行列: MAT ASS MAIN (2/6) pFEM3D-2 44

#### /\*\*\*INIT. PNQ - 1st-order derivative of shape function by QSI PNE - 1st-order derivative of shape function by ETA<br>PNT - 1st syder derivative of shape function by ZET PNT – 1st-order derivative of shape function by ZET<br>\*\*\*/

### for(ip=0;ip<2;ip++){ for(jp=0;jp<2;jp++){ for(kp=0;kp<2;kp++){

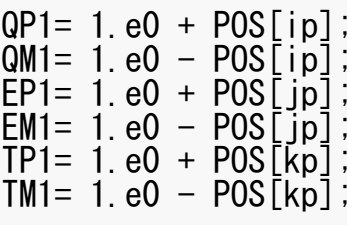

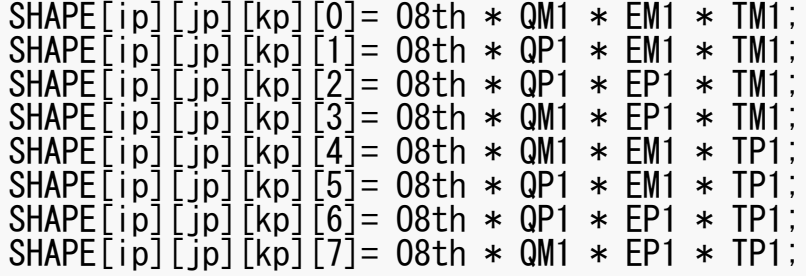

### MAT\_ASS\_MAIN (2/6)pFEM3D-2 45

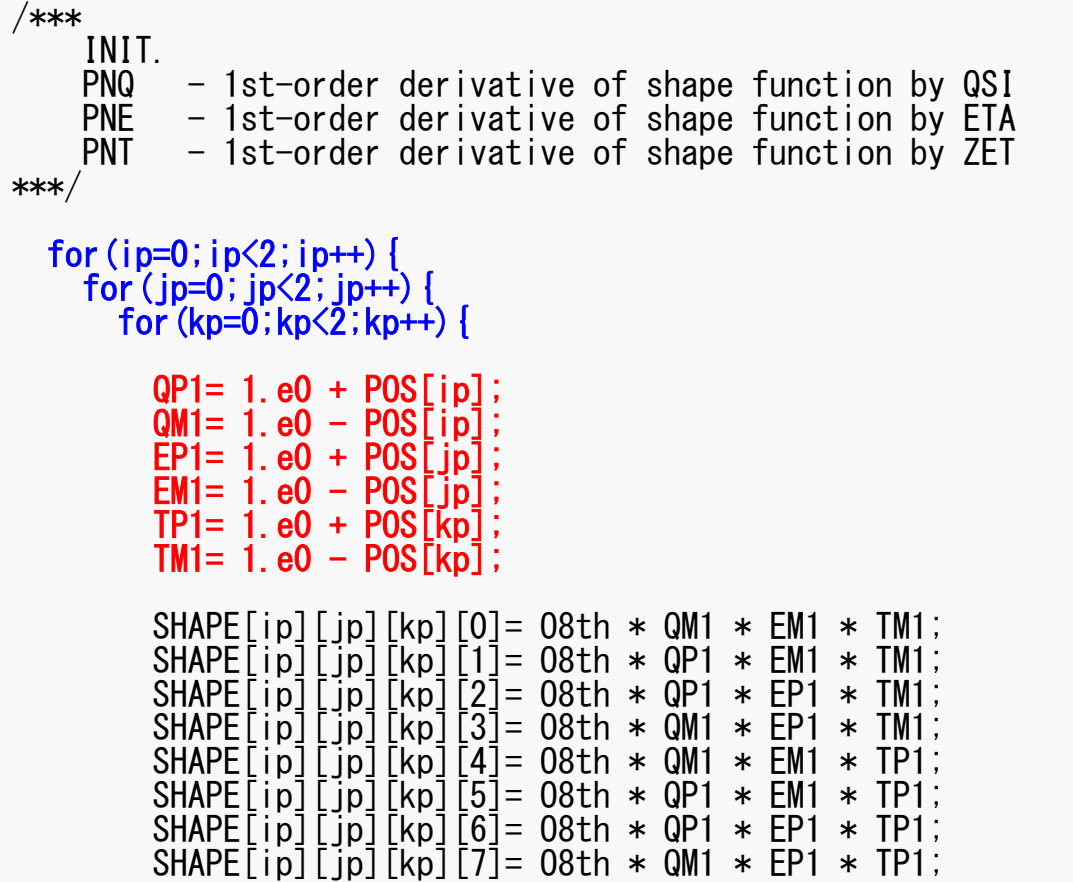

 $(i)=(1+\xi_i),$  QM1 $(i)=(1-\xi_i)$  $(j) = (1 + \eta_j), \text{ EM1}(j) = (1 - \eta_i)$  $(k) = (1 + \zeta_k),$  TM1 $(k) = (1 - \zeta_k)$  $\eta_i$ , EMI(j) =  $(1 - \eta)$  =\l+(, ), TM1\k) = \l –  $= (1 + n)$ ,  $=$   $EM1(1) = (1 -$ ,我们也不会不会不会。""我们,我们也不会不会不会。""我们,我们也不会不会不会不会。""我们,我们也不会不会不会。""我们,我们也不会不会不会不会。""我们,  $TP1(k)=(1+\zeta_k), \quad TM1(k)=(1$ QP1(i) = (1 +  $\xi_i$ ), QM1(i) = (1<br>EP1(j) = (1 +  $\eta_j$ ), EM1(j) = (1<br>TP1(k) = (1 +  $\xi_k$ ), TM1(k) =

pFEM3D-2 46

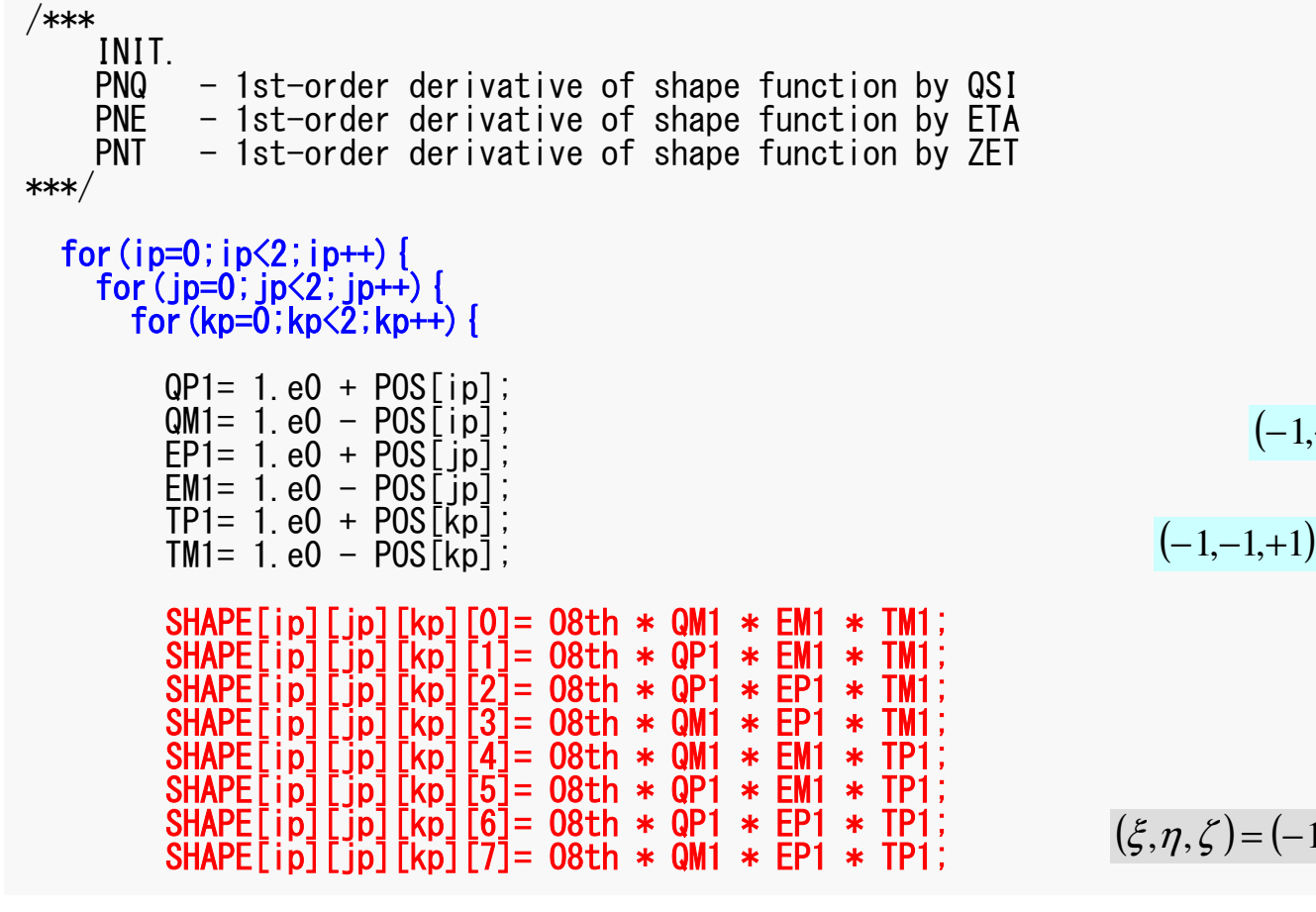

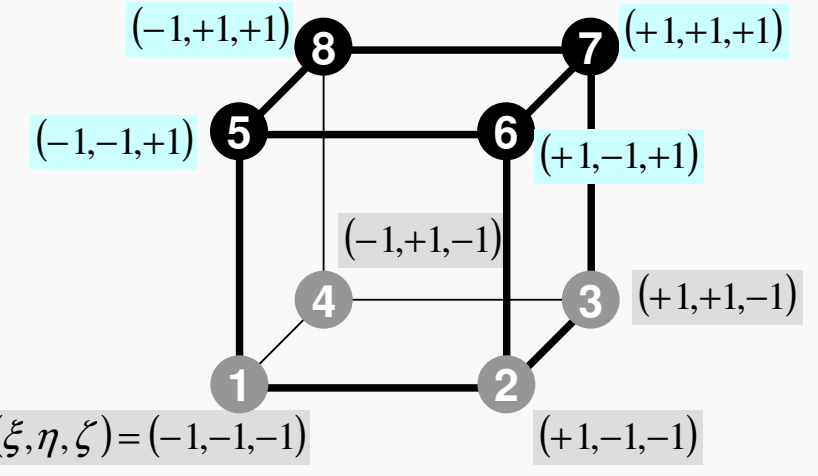

pFEM3D-2 47

## MAT\_ASS\_MAIN (2/6)

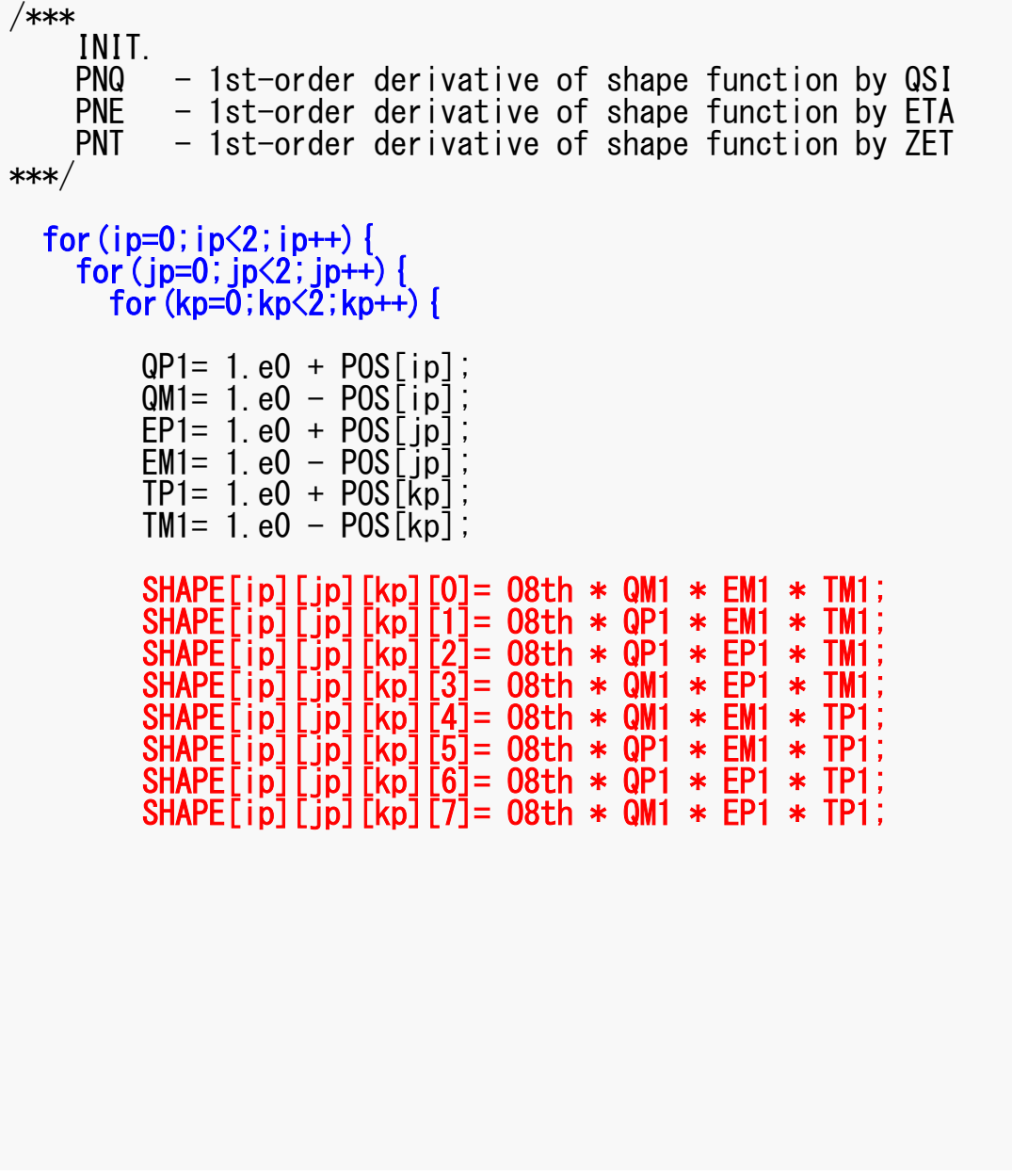

$$
N_1(\xi, \eta, \zeta) = \frac{1}{8} (1 - \xi)(1 - \eta)(1 - \zeta)
$$
  
\n
$$
N_2(\xi, \eta, \zeta) = \frac{1}{8} (1 + \xi)(1 - \eta)(1 - \zeta)
$$
  
\n
$$
N_3(\xi, \eta, \zeta) = \frac{1}{8} (1 + \xi)(1 + \eta)(1 - \zeta)
$$
  
\n
$$
N_4(\xi, \eta, \zeta) = \frac{1}{8} (1 - \xi)(1 + \eta)(1 - \zeta)
$$
  
\n
$$
N_5(\xi, \eta, \zeta) = \frac{1}{8} (1 - \xi)(1 - \eta)(1 + \zeta)
$$
  
\n
$$
N_6(\xi, \eta, \zeta) = \frac{1}{8} (1 + \xi)(1 - \eta)(1 + \zeta)
$$
  
\n
$$
N_7(\xi, \eta, \zeta) = \frac{1}{8} (1 + \xi)(1 + \eta)(1 + \zeta)
$$
  
\n
$$
N_8(\xi, \eta, \zeta) = \frac{1}{8} (1 - \xi)(1 + \eta)(1 + \zeta)
$$

}

### MAT ASS MAIN (2/6)

![](_page_47_Figure_2.jpeg)

for( icel=0;icel< ICELTOT;icel++){COND0= COND;

![](_page_47_Picture_712.jpeg)

$$
PNO(j,k) = \frac{\partial N_i}{\partial \xi} (\xi = \xi_i, \eta = \eta_j, \zeta = \zeta_k)
$$

$$
PNE(i,k) = \frac{\partial N_i}{\partial \eta} (\xi = \xi_i, \eta = \eta_j, \zeta = \zeta_k)
$$

$$
PNT(i,j) = \frac{\partial N_i}{\partial \zeta} (\xi = \xi_i, \eta = \eta_j, \zeta = \zeta_k)
$$

$$
\frac{\partial N_1}{\partial \xi}(\xi_i, \eta_j, \zeta_k) = -\frac{1}{8} (1 - \eta_j)(1 - \zeta_k)
$$
  

$$
\frac{\partial N_2}{\partial \xi}(\xi_i, \eta_j, \zeta_k) = +\frac{1}{8} (1 - \eta_j)(1 - \zeta_k)
$$
  

$$
\frac{\partial N_3}{\partial \xi}(\xi_i, \eta_j, \zeta_k) = +\frac{1}{8} (1 + \eta_j)(1 - \zeta_k)
$$
  

$$
\frac{\partial N_3}{\partial \xi}(\xi_i, \eta_j, \zeta_k) = -\frac{1}{8} (1 + \eta_j)(1 - \zeta_k)
$$

 $(\boldsymbol{\xi}_i,\boldsymbol{\eta}_j,\boldsymbol{\zeta}_k)$ First Order Derivative of Shape Functions at

}

 in4=ICELNOD[icel][3]; in5=ICELNOD[icel][4]; in6=ICELNOD[icel][5]; in7=ICELNOD[icel][6];in8=ICELNOD[icel][7];

![](_page_48_Figure_2.jpeg)

![](_page_48_Figure_3.jpeg)

### MAT\_ASS\_MAIN (4/6)

![](_page_49_Picture_315.jpeg)

#### pFEM3D-2

![](_page_50_Figure_2.jpeg)

#### pFEM3D-2

![](_page_51_Figure_2.jpeg)

\n
$$
\text{Z1=XYZ}\left[\n \begin{array}{c}\n \text{Z1=XYZ}\n \text{Z2=XYZ}\n \text{Z2=XYZ}\n \text{Z3=XYZ}\n \text{Z4=XYZ}\n \text{Z5=XYZ}\n \text{Z6=XYZ}\n \text{Z7=XYZ}\n \text{Z7=XYZ}\n \text{Z8=XYZ}\n \text{Z8=XYZ}\n \text{Z9=XYZ}\n \text{Z1=XYZ}\n \text{Z1=XYZ}\n \text{Z1=XYZ}\n \text{Z2=XYZ}\n \text{Z3=XYZ}\n \text{Z4=XYZ}\n \text{Z5=XYZ}\n \text{Z6=XYZ}\n \text{Z7=XYZ}\n \text{Z7=XYZ}\n \text{Z8=XYZ}\n \text{Z8=XYZ}\n \text{Z9=XYZ}\n \text{Z1=XYZ}\n \text{Z1=XYZ}\n \text{Z1=XYZ}\n \text{Z2=XYZ}\n \text{Z3=XYZ}\n \text{Z4=XYZ}\n \text{Z5=XYZ}\n \text{Z6=XYZ}\n \text{Z7=XYZ}\n \text{Z8=XYZ}\n \text{Z9=XYZ}\n \text{Z0=XYZ}\n \text{Z1=xyz}\n \text{Z1=xyz}\n \text{Z2=xyz}\n \text{Z1=xyz}\n \text{Z1=xyz}\n \text{Z2=xyz}\n \text{Z3=xyz}\n \text{Z4=xyz}\n \text{Z5=XYZ}\n \text{Z6=XYZ}\n \text{Z7=XYZ}\n \text{Z8=XYZ}\n \text{Z9=xyz}\n \text{Z1=xyz}\n \text{Z1=xyz}\n \text{Z1=xyz}\n \text{Z1=xyz}\n \text{Z1=xyz}\n \text{Z1=xyz}\n \text{Z1=xyz}\n \text{Z1=xyz}\n \text{Z1=xyz}\n \text{Z2=xyz}\n \text{Z1=xyz}\n \text{Z1=xyz}\n \text{Z1=xyz}\n \text{Z1=xyz}\n \text{Z1=xyz}\n \text{Z1=xyz}\n \text{Z1=xyz}\n \text{Z1=xyz}\n \text{Z1=xyz}\n \text{Z1=xyz}\n \text{Z1=xyz}\n \text{Z1=xyz}\n \text{Z1=xyz}\n \text{Z2=xyz}\n \text{Z1=xyz}\n \text{Z1=xyz}\n \text{Z1=xyz}\n \text{Z1=xyz}\n \text{Z1=xyz}\n \text{Z1=xyz}\n \text{Z1=xyz}\n \text{Z2=xyz}\n \text{
$$

#### 係数行列:MAT\_ASS\_MAIN(4/6) nodL $OCM$  $[0] = in1$ ; pFEM3D-2 53

![](_page_52_Picture_347.jpeg)

![](_page_52_Figure_3.jpeg)

#### QVC= O8th\*(X1+X2+X3+X4+X5+X6+X7+X8+Y1+Y2+Y3+Y4+Y5+Y6+Y7+Y8);

![](_page_52_Picture_348.jpeg)

#### pFEM3D-2 54

### MAT\_ASS\_MAIN (4/6)

![](_page_53_Picture_175.jpeg)

nodl $OCA$  $[0] = in1$ :

QVC= 08th\*(X1+X2+X3+X4+X5+X6+X7+X8+Y1+Y2+Y3+Y4+Y5+Y6+Y7+Y8);

Z1=XYZ[in1-1][2]; Z2=XYZ[in2-1][2]; Z3=XYZ[in3-1][2]; $Z$ 4=XYZ $\lceil$ in4-1 $\rceil$  $\lceil$ 2 $\rceil$  $Z5 = XYZ$ [in5-1][2]  $Z6 = XYZ$ [in6-1][2] Z7=XYZ[in7-1][2];Z8=XYZ[in8-1][2];

### J A C O BI(D E T J, P N Q, P N E, P N T, P N X, P N Y, P N Z, X1, X 2, X 3, X 4, X 5, X 6, X 7, X 8, Y1, Y2, Y3, Y4, Y5, Y6, Y7, Y8, Z1, Z2, Z3, Z4, Z5, Z6, Z7, Z8);

#### MAT ASS MAIN (5/6) pFEM3D-2 55

![](_page_54_Figure_2.jpeg)

```
for(ie=0;ie<8;ie++){

ip=nodLOCAL[ie];
```

```
for(je=0;je<8;je++){

jp=nodLOCAL[je];
```

```
kk=-1;

if( jp != ip ){
iiS=indexLU[ip-1];
iiE=indexLU[ip ]; for( k=iiS;k<iiE;k++){
if( itemLU[k] == jp-1 ){kk=k;
break;}}}
```
![](_page_54_Figure_6.jpeg)

Non-Zero Off-Diagonal Blockin Global Matrix

> *A* $\mathbf{f}$  **i**p<sub>ip</sub>

kk: address in "itemLU"

ip= nodLOCAL[ie]jp= nodLOCAL[je]

Node ID (ip,jp)starting from 1

### Element Matrix: 8x8

![](_page_55_Figure_2.jpeg)

### MAT ASS MAIN (5/6) pFEM3D-2 57

```
/**CONSTRUCT the GLOBAL MATRIX**/for(ie=0;ie<8;ie++){

ip=nodLOCAL[ie];f
or(je
                    ==0; je<8; je<br>edl OCAL Fie
                                     +r (je=0;je<8;je++) {<br>jp=nodL0CAL[je];
              kk=-1;if( jp != ip \} {

iiS=indexLU[ip-1];iiEiiE=indexLU[ip ];<br>for( k=iiS;k<iiE;k<br>if( itemlU[k] --
                      =indL+r( k=iiS;k<iiE;k++){<br>if( itemLU[k] == jp-1 ){

kk=k;

break;}}}
```
Element Matrix (i<sub>e</sub>~j<sub>e</sub>): Local ID Global Matrix (i<sub>p</sub>~j<sub>p</sub>): Global ID

kk: address in "itemLU" starting from "0"

k: starting from "0"

ip,jp: starting from "1"

![](_page_56_Figure_7.jpeg)

```
QVO = 0. e0COEFi = 0.60;
for (kpn=0; kpn\leq 2; kpn++) {
    for (jpn=0; jpn<2; jpn++)for (ipn = 0; ipn < 2; ipn++) {
           \text{coeff} WEI [ipn]*WEI [ipn]*WEI [kpn];
           PNX i = PNX [ipn] [jpn] [kpn] [ie];
           PNY = PNY[ipn][jpn][kpn][ie];PNZ = PNZ[ipn][ipn][kpn][ie];PNX j= PNX[ipn][jpn][kpn][je];<br>PNY j= PNY[ipn][jpn][kpn][je];
           PNZ = PNZ \lceil \lceil \lceil \lceil \lceil \lceil \lceil \lceil \lceil \lceil \lceil \lceil \lceil \lceil \lceil \lceil \lceil \lceil \lceil \lceil \lceil \lceil \lceil \lceil \lceil \lceil \lceil \lceil \lceil \lceil \lceil \lceil \lceil \lceil \lceil 
           COEFii+= coef*CONDO*(PNXi*PNXi+PNYi*PNYi+PNZi*PNZi)*DETJ[ipn][ipn][kpn];
           SHi = SHAPE[ipn][jpn][kpn][ie];QVO+= SHi \ast QVOL \ast coef \ast DETJ[ipn][ipn][kpn];
if (ip==ip)D[ip-1]+ = COEF[i]B[ip-1] += QVO*QVC;if (jp := ip) {
    AMAT[kk] += COEFij;-\frac{\partial N_i}{\partial x} \frac{\partial N_j}{\partial x} + \lambda \frac{\partial N_i}{\partial y} \frac{\partial N_j}{\partial y} + \lambda \frac{\partial N_i}{\partial z} \frac{\partial N_j}{\partial z} \Bigg\} det |J| d\xi d\eta d\zeta+1+1+
```

```
QVO = 0. e0COEFi = 0.60;
for (kpn=0; kpn\leq 2; kpn++) {
    for (jpn=0; jpn<2; jpn++)for (ipn = 0; ipn < 2; ipn++) {
           \text{coeff} WEI [ipn]*WEI [ipn]*WEI [kpn];
           PNX i = PNX [ipn] [jpn] [kpn] [ie];
           PNY = PNY[ipn][jpn][kpn][ie];PNZ = PNZ[ipn][ipn][kpn][ie];PNX j= PNX [ipn] [jpn] [kpn] [je];<br>PNY j= PNY [ipn] [jpn] [kpn] [je];
           PNZ = PNZ \lceil \lceil \lceil \lceil \lceil \lceil \lceil \lceil \lceil \lceil \lceil \lceil \lceil \lceil \lceil \lceil \lceil \lceil \lceil \lceil \lceil \lceil \lceil \lceil \lceil \lceil \lceil \lceil \lceil \lceil \lceil \lceil \lceil \lceil \lceil 
           COEFii+= coef*CONDO*(PNXi*PNXi+PNYi*PNYi+PNZi*PNZi)*DETJ[ipn][ipn][kpn];
           SHi = SHAPE[ipn][jpn][kpn][ie];QVO+= SHi \ast QVOL \ast coef \ast DETJ[ipn][jpn][
                                                                                                +1 +1 +1\int f(\xi,\eta,\zeta)\,d\xi d\eta d\zetaI =-1 -1 -1W_i\cdot W_j\cdot W_k \cdot \left|f(\xi_i,\eta_j,\zeta_k)\right|if (ip == ip)D[ip-1]+ = COEF[i]i=1B[ip-1] += QVO*QVC;if (ip := ip) {
    AMAT[kk] += COEFij;-\frac{\partial N_i}{\partial x} \frac{\partial N_j}{\partial x} + \lambda \frac{\partial N_i}{\partial y} \frac{\partial N_j}{\partial y} + \lambda \frac{\partial N_i}{\partial z} \frac{\partial N_j}{\partial z} \bigg\} det |J|+1+1+d\xi d\eta d\zeta
```
}

}

}

### FEM3D 60MAT ASS MAIN (6/6)

for(kpn=0;kpn $\leq$ 2;kpn++){ for(jpn=0;jpn<2;jpn++){<code>for</code> (ipn=0; <code>ipn $\leq$ 2</code>; <code>ipn++)</code> { coef= WEI[ipn]\*WEI[jpn]\*WEI[kpn];PNXi= PNX[ipn][jpn][kpn][ie]; PNYi= PNY[ipn][jpn][kpn][ie]; PNZi= PNZ[ipn][jpn][kpn][ie];PNXj= PNX[ipn][jpn][kpn][je]; PNYj= PNY[ipn][jpn][kpn][je]; PNZj= PNZ[ipn][jpn][kpn][je]; $\text{coef} = W_i \cdot W_j \cdot W_j$  $i \cdot \nu_j \cdot k$  $\sum_{i=1}^{\infty} \sum_{j=1}^{n} \sum_{k=1}^{n} \boxed{W_i \cdot W_j \cdot W_k} \cdot f(\xi_i, \eta_j, \zeta_k)$  $I = \int_{a}^{b} \int_{a}^{b} f(\xi, \eta, \zeta) d\xi d\eta d\zeta$ −1 −1 −1 ===+1 +1 = > > > IVV · VV · VV I· =*Nkkjikji Mj* $\sum_{i=1}^L \sum_{i=1}^M \sum_{j=1}^N \left[W_i \cdot W_j \cdot W_k\right] \cdot f(\boldsymbol{\xi}_i, \boldsymbol{\eta}_j, \boldsymbol{\zeta}_k)$ *i*1  $i=1$   $k=1$ 

COEFij+= coef\* COND0\*(PNXi\*PNXj+PNYi\*PNYj+PNZi\*PNZj) $*$  DETJ[ipn][jpn][kpn];

$$
\int_{-1-1-1}^{+1+1+1} \left\{ \lambda \frac{\partial N_i}{\partial x} \frac{\partial N_j}{\partial x} + \lambda \frac{\partial N_i}{\partial y} \frac{\partial N_j}{\partial y} + \lambda \frac{\partial N_i}{\partial z} \frac{\partial N_j}{\partial z} \right\} det|J| \, dz d\eta d\zeta
$$

### FEM3D 61MAT ASS MAIN (6/6)

![](_page_60_Figure_2.jpeg)

}}

#### FEM3D 62MAT ASS MAIN (6/6)

```
QVO = 0. e0;

COEFij= 0.e0;for (kpn=0; kpn \leq 2; kpn++) {
      for(jpn=0;jpn<2;jpn++){
          for(ipn=0;ipn<2;ipn++){
coef= WEI[ipn]*WEI[jpn]*WEI[kpn];PNXi= PNX[ipn][jpn][kpn][ie];

PNYi= PNY[ipn][jpn][kpn][ie];
PNZi= PNZ[ipn][jpn][kpn][ie];PNXj= PNX[ipn][jpn][kpn][je];
PNYj= PNY[ipn][jpn][kpn][je];
PNZj= PNZ[ipn][jpn][kpn][je];COEFij+= coef*COND0*(PNXj*PNXj+PNYj*PNYj+PNZj*PNZj)*DETJ[jpn][jpn][kpn];
           SHi= SHAPE[ipn][jpn][kpn][ie];
QV0+= SHi * QVOL * coef * DETJ[ipn][jpn][kpn];
         }}}if (ip == ip) {

D[ip-1]+= COEFij;
B[ip-1]+= QV0*QVC;}if (jp != ip) {
      AMAT[kk] += COEFi i;}}}|<br>|<br>|
                                     ]\left(k_{ij}\right] \left(i,j=1...8\right)ij
```

```
QVO = 0. e0COEFi = 0.60;
for (kpn=0; kpn\leq 2; kpn++) {
  for (jpn=0; jpn<2; jpn++)for (ipn=0: ipn<2: ipn++) {
                                                                  \left[k\right]^{(e)}\left\{\phi\right\}^{(e)} = \left\{f\right\}^{(e)}coef= WEI [ipn]*WEI [ipn]*WEI [kpn];
       PNXi= PNX[ipn][jpn][kpn][ie];
       PNY = PNY[ipn][jpn][kpn][ie];
                                                                  [f]^{(e)} = \int \dot{Q} [N]^T dVPNZ = PNZ[ipn][ipn][kpn][ie];PNXj= PNX[ipn][jpn][kpn][je];<br>PNYj= PNY[ipn][jpn][kpn][je];
       PNZ = PNZ \lceil ipn \lceil \lceil ipn \rceil \lceil kpn \rceil \lceil ie \rceil ;
       COEFii+= coef*CONDO*(PNXi*PNXj+PNYi*PNYj+PNZi*PNZj)*DETJ[ipn][jpn][kpn];
       SHi = SHAPE[ipn][jpn][kpn][ie];\dot{Q}(x, y, z) = QVOL|x_c + y_c|QVO+= SHi \ast QVOL \ast coef \ast DETJ[ipn][jpn][kpn];
                                                                  QVO = \int QVOL[N]^T dVif (ip == i p) {
  D[ip-1]+ = COEFi;
  B[ip-1]+= QV0*QVC;
if (ip := ip) {
  AMAT[kk] += COEFij;
```
![](_page_63_Figure_2.jpeg)

![](_page_64_Figure_2.jpeg)

```
QVO = 0. e0COEFi = 0.60;
for (kpn=0; kpn\leq 2; kpn++) {
  for (jpn=0; jpn<2; jpn++)for (ipn=0; ipn<2; ipn++) {
                                                                \left[k\right]^{(e)}\left\{\phi\right\}^{(e)} = \left\{f\right\}^{(e)}coef= WEI [ipn]*WEI [ipn]*WEI [kpn];
       PNX = PNX [ipn] [ipn] [kpn] [ie];
       PNY = PNY[ipn][jpn][kpn][ie];
                                                                [f]^{(e)} = \int \dot{Q} [N]^T dVPNZ = PNZ[ipn][ipn][kpn][ie];PNXj= PNX[ipn][jpn][kpn][je];<br>PNYj= PNY[ipn][jpn][kpn][je];
       PNZ = PNZ \lceil ipn \lceil \lceil ipn \rceil \lceil kpn \rceil \lceil ie \rceil ;
       COEFii+= coef*CONDO*(PNXi*PNXi+PNYi*PNYi+PNZi*PNZi)*DETJ[ipn][ipn][kpn];
       SHi = SHAPE[ipn][jpn][kpn][ie];\dot{Q}(x, y, z) = QVOL|x_c + y_c|QVO+= SHi * QVOL * coef * DETJ[ipn][ipn][kpn];
                                                                QVO = \int QVOL[N]^T dVif (ip == i p) {
  D[ip-1]+ = COEFi;
  B[ip-1]+= QV0*QVC;
if (ip := ip) {
                                                                QVC = |x_c + y_c|AMAT[kk] += COEFij;[f]^{(e)} = QV0 \cdot QVC
```
## MAT\_ASS\_BC: Overview

do i= 1, NP Loop for Nodes "Mark" nodes where Dirichlet B.C. are applied (IWKX)enddo

```
do i= 1, NP Loop for Nodes
  if (IWKX(i,1).eq.1) then if "marked" nodes

corresponding components of RHS (B), Diagonal (D) are correcteddo k= indexLU(i-1)+1, indexLU(i) Non-Zero Off-Diagonal Nodes

corresponding comp. of non-zero off-diagonal components (AMAT) are correctedenddo

endif

enddodo i= 1, NP Loop for Nodes

do k= indexLU(i-1)+1, indexLU(i) Non-Zero Off-Diagonal Nodes 
    if (IWKX(itemLU(k),1).eq.1) then if corresponding non-zero
                                         off-diagonal node is "marked"corresponding components of RHS and AMAT are corrected (col.)endif

enddo

enddoXZNYNXNZT=0@Z=z_{max}
```
Y

### MAT ASS BC (1/2) pFEM3D-2 68

```
#include <stdio.h>
#include <stdlib.h>
#include <string.h>
#include "pfem_util.h"#include "allocate.h"
extern FILE *fp_log;void MAT ASS BC()
{int i,j,k,in,ib,ib0,icel;
int in1,in2,in3,in4,in5,in6,in7,in8;
int iq1,iq2,iq3,iq4,iq5,iq6,iq7,iq8;int iS,iE;
double STRESS,VAL;IWKX=(KINT**) allocate_matrix(sizeof(KINT),NP,2);for(i=0;i<NP;i++) for(\overline{i}=0;i <2;i++) IWKX[i][i]=0;
/**Z=Zmax**/for(in=0;in\langle NP;in^{++}\rangle IWKX[in][0]=0;
  ib0=-1;
 for( ib0=0;ib0<NODGRPtot;ib0++){
if( strcmp(NODGRP_NAME[ib0].name,"Zmax") == 0 ) break;\}for( ib=NODGRP_INDEX[ib0];ib<NODGRP_INDEX[ib0+1];ib++){in=NODGRP_ITEM[ib];IWKX[in-1\overline{1}[0]=\overline{1};
  }
```
If the node "in" is included in the node group "Zmax"

 $IWKX$ [in-1][0]= 1

}

### MAT\_ASS\_BC (2/2)pFEM3D-2 69

```
for(in=0;in\timesNP;in++){

if( IWKX[in][0] == 1 ){B[in]= 0. e0;

D[in]= 1.e0;
for(k=indexLU[in];k<indexLU[in+1];k++){AMAT[k] = 0. e0;}}}for(in=0;in\timesNP;in++){

for(k=indexLU[in];k<indexLU[in+1];k++){
if (IWKX[itemLU[k]][0] == 1 ) {
AMAT[k]= 0.e0;}}}
```
#### MAT ASS BC (2/2) pFEM3D-2 70

![](_page_69_Figure_2.jpeg)

### Same as 1CPU case

#### MAT ASS BC (2/2) pFEM3D-2 71

![](_page_70_Figure_2.jpeg)

### Same as 1CPU case

## **Parallel FEM Procedures: Program**

### • Initialization

- –Control Data
- –Node, Connectivity of Elements (N: Node#, NE: Elem#)
- –Initialization of Arrays (Global/Element Matrices)
- –Element-Global Matrix Mapping (Index, Item)
- • Generation of Matrix
	- –Element-by-Element Operations (do icel= 1, NE)
		- Element matrices
		- Accumulation to global matrix
	- –Boundary Conditions
- • **Linear Solver**
	- and the state of the state **Conjugate Gradient Method**
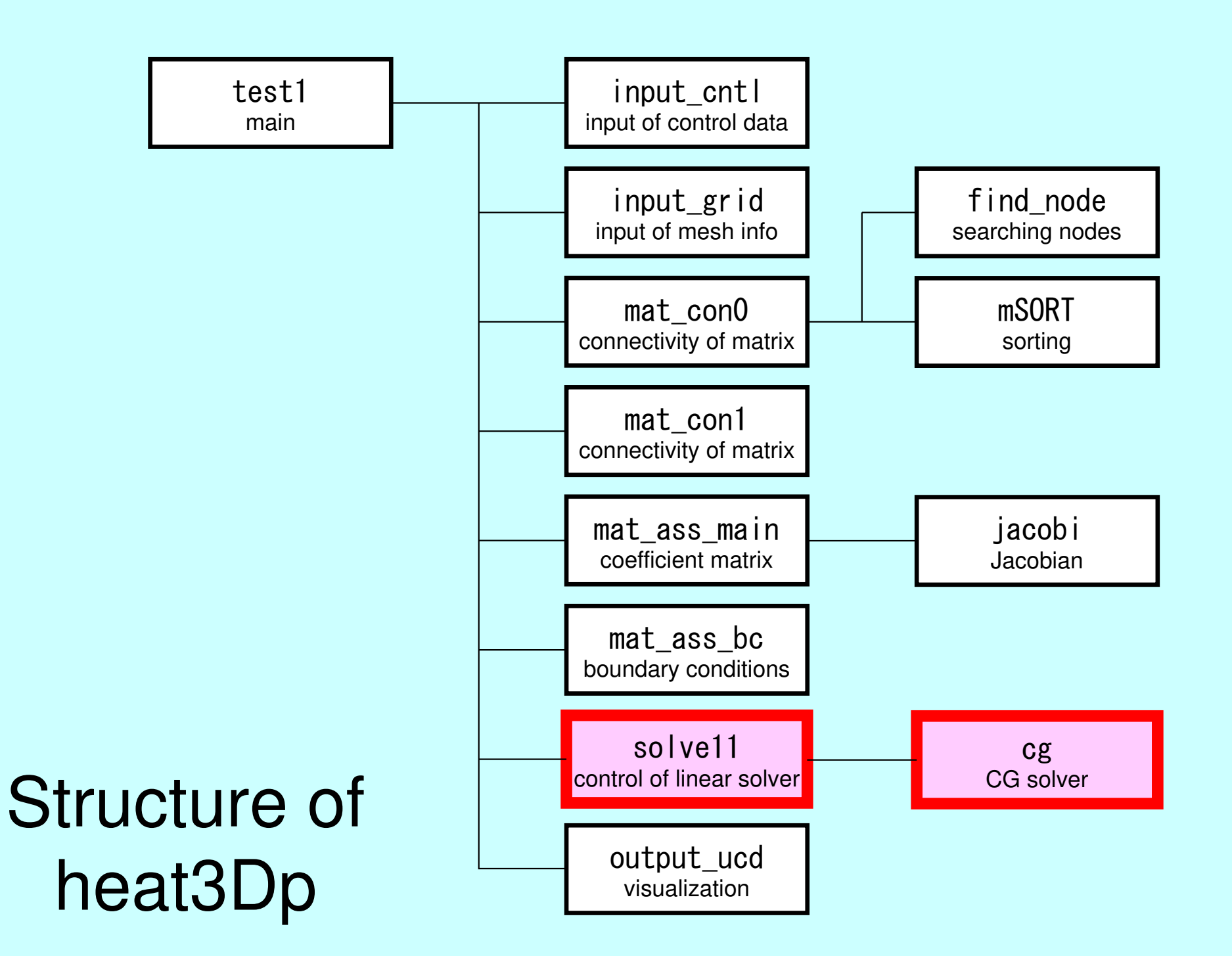

}

## Main Part

#include <stdio.h> #include <stdlib.h>FILE\* fp log; #define GLOBAL\_VALUE\_DEFINE $\hat{\texttt{H}}$ include "pfem $\texttt{u}$ til. $\bar{\texttt{h}}$ " extern void PFEM\_INIT(int,char\*\*);extern void  $INPUT$   $CNTL()$ ; extern void INPUT\_GRID();extern void MAT CONO(); extern void MAT\_CON1(); extern void MAT\_ASS\_MAIN();extern void MAT ASS BC(); extern void SOLVE11(); extern void OUTPUT\_UCD(); extern void PFEM\_FINALIZE(); int main(int argc,char\* argv[]){ double START TIME, END TIME; PFEM\_INIT(argc, argv); INPUT CNTL(); INPUT\_GRID();MAT\_CONO(); MAT\_CON1();MAT ASS MAIN();  $\frac{1}{2}$ MAT\_ASS\_BC() SOLVE11();OUTPUT\_UCD() PFEM\_FINALIZE() ;

# SOLVE<sub>11</sub>

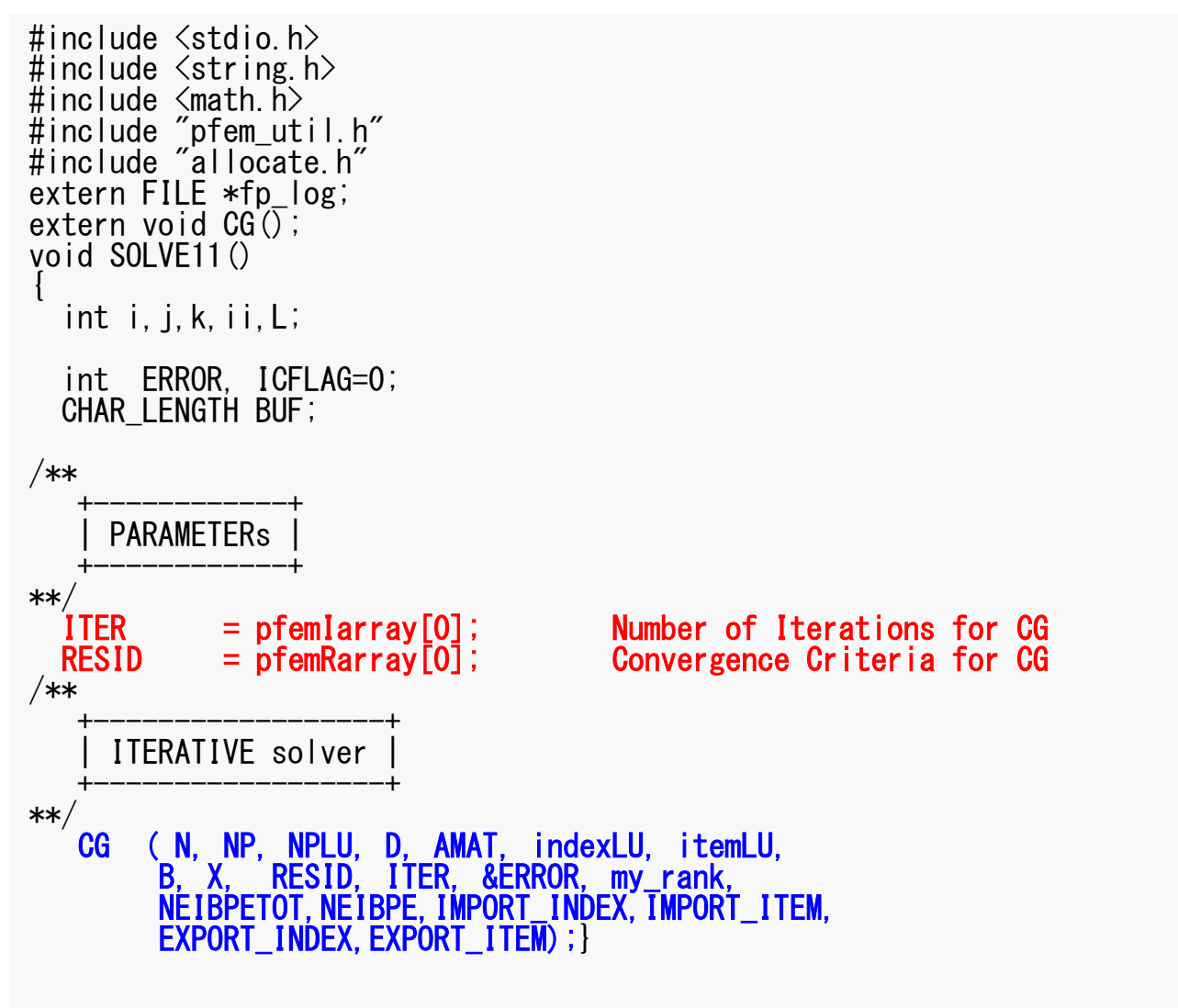

# **Preconditioned CG Solver**

Diagonal Scaling/Point Jacobi Preconditioning

```
Compute r(0)= b-[A]x(0)
 <mark>for</mark> i= 1, 2, …
          solve [M]z(i-1)= r(i-1)
           ρi-1= r(i-1) 
z(i-1)
          if i=1p^{(1)} = z^{(0)}else\beta_{i-1}= \rho_{i-1}/\rho_{i-2}\mathrm{p}\,{}^{(\mathrm{i})}\!=\mathrm{z}\,{}^{(\mathrm{i}-1)}\,+\,\beta_{\mathrm{i}-1}\,|\mathrm{p}\,{}^{(\mathrm{i}-1)}endif
q(i)= [A]p(i)
           \alpha_{_\text{i}} = \rho_{_\text{i-1}}/\mathbf{p^{(\text{i})}}\mathbf{q^{(\text{i})}}x^{(i)} = x^{(i-1)} + \alpha_{i}p^{(i)}r^{\,(\mathrm{i}\,)}= r^{\,(\mathrm{i}-1)} - \alpha_{\mathrm{i}}q^{\,(\mathrm{i}\,)}

check convergence |r|end
```

$$
[M] = \begin{bmatrix} D_1 & 0 & \dots & 0 & 0 \\ 0 & D_2 & & 0 & 0 \\ \dots & & \dots & & \dots \\ 0 & 0 & & D_{N-1} & 0 \\ 0 & 0 & \dots & 0 & D_N \end{bmatrix}
$$

#### **Diagonal Scaling, Point-Jacobi**

$$
[M] = \begin{bmatrix} D_1 & 0 & \dots & 0 & 0 \\ 0 & D_2 & & 0 & 0 \\ \dots & & \dots & & \dots \\ 0 & 0 & & D_{N-1} & 0 \\ 0 & 0 & \dots & 0 & D_N \end{bmatrix}
$$

- •solve  $[M] z^{(i-1)} = r^{(i-1)}$  is very easy.
- •Provides fast convergence for simple problems.

### CG Solver (1/6)

 $\#$ include  $\le$ stdio.h $>$  #include <math.h>#include "mpi.h" #include "precision.h" #include "allocate.h"

extern FILE \*fp\_log;

#### extern void SOLVER\_SEND\_RECV ();

double START\_TIME,END\_TIME;

/\*\*\*

```
CG solves the linear system Ax = b using the Conjugate Gradient
    iterative method with the following preconditioners***/\overline{\phantom{a}}void CG
           KINT N,KINT NP,KINT NPLU, KREAL D[],
KREAL AMAT[],KINT indexLU[], KINT itemLU[],KREAL B[],KREAL X[],KREAL RESID,KINT ITER, KINT *ERROR,int my_rank,<br>int NEIBPETOT,int NEIBPE[],

int IMPORT_INDEX[], int IMPORT_ITEM[],
int EXPORT_INDEX[], int EXPORT_ITEM[]){int i, j, k;

int ieL,isL,ieU,isU;double WVAL;
double BNRM20,BNRM2,DNRM20,DNRM2;double S1_TIME,E1_TIME;double ALPHA, BETA;

double C1,C10,RHO,RHO0,RHO1;int iterPRE;KREAL *WS,*WR;

KREAL **WW;S<sub>S</sub>
                                   ending/Receiving BufferKINT R=0, Z=1, Q=1, P=2, DD=3;
  KINT MAXIT;KREAL TOL;double COMPtime, COMMtime, R1;
```
# **Variables/Arrays in CG Solver (1/2)**

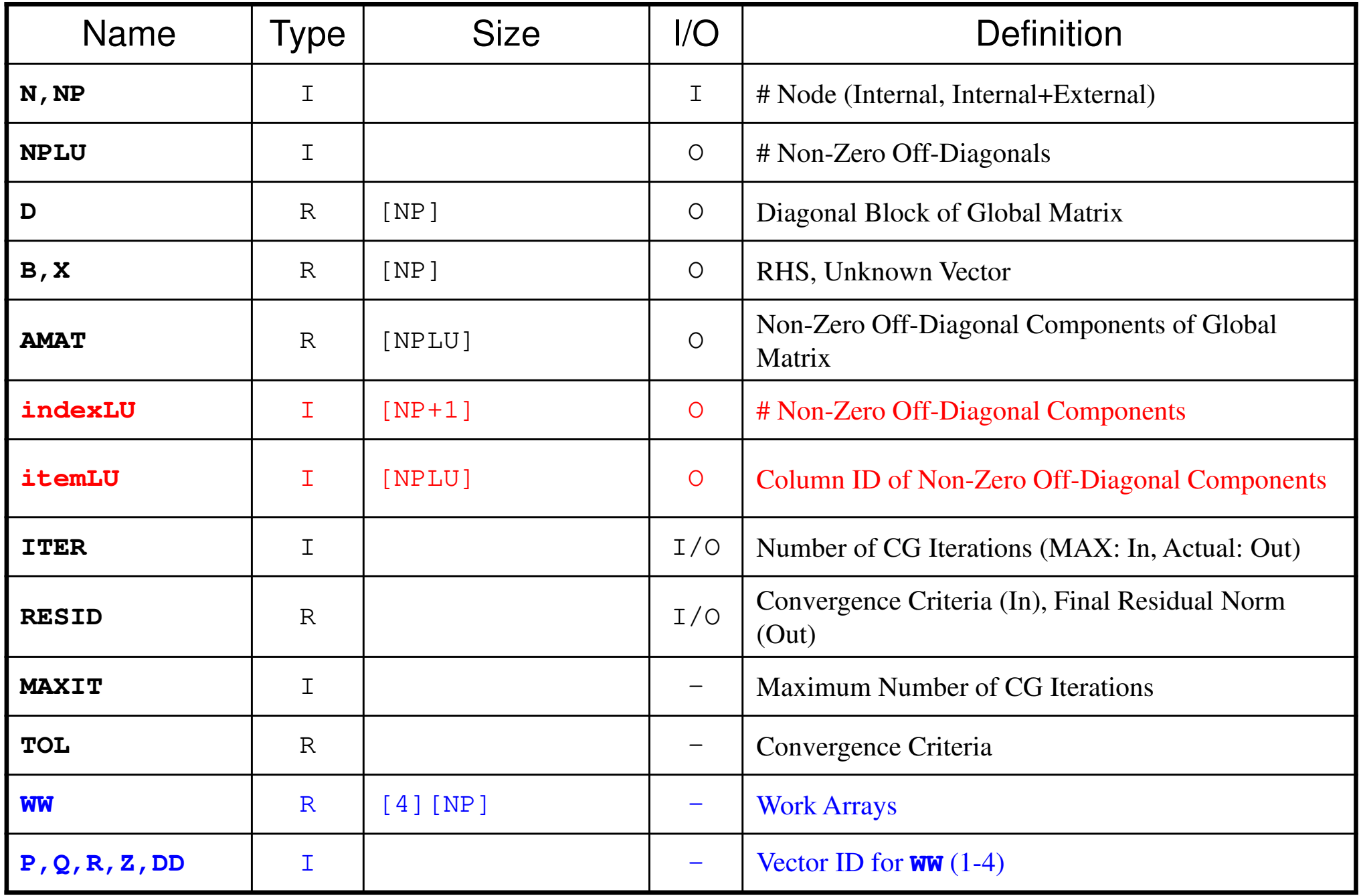

# **Variables/Arrays in CG Solver (2/2)**

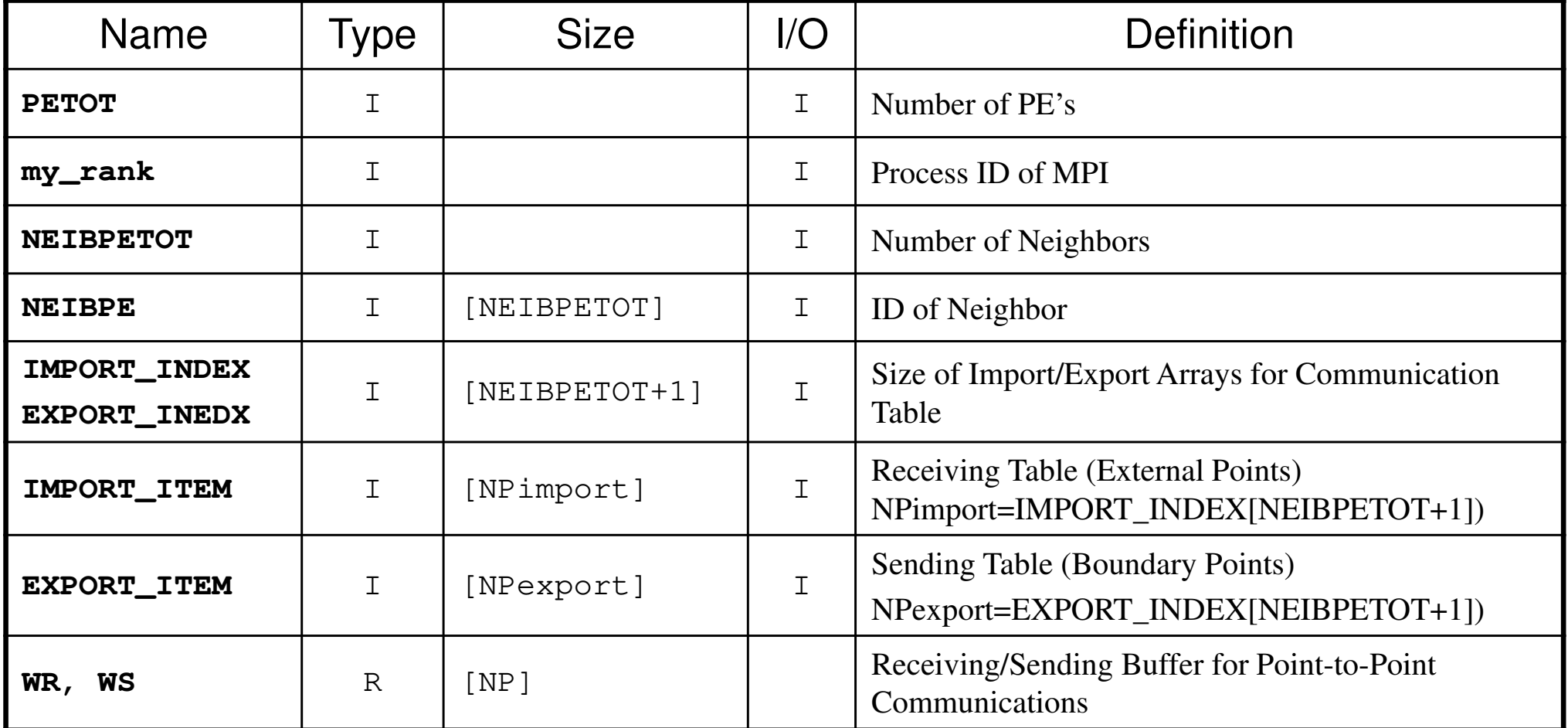

pFEM3D-2 81

#### CG Solver (2/6)

ERROR= 0;

```
WW=(KREAL**) allocate matrix(sizeof(KREAL), 4, NP);

P);WS=(KREAL* ) allocate_vector(sizeof(KREAL), N
  WR=(KREAL* ) allocate_vector(sizeof(KREAL), N

P);MAXIT = ITER;

TOL = RESID;for(i=0;i\le NP;i++) X [i]=0, 0;

for(i=0;i<NP;i++) for(j=0;j<4;j++) WW[j][i]=0.0;
for(i=0;i<NP;i++) WS[i]=0.0;
for(i=0;i<NP;i++) WR[i]=0.0;/**+-----------------------+| {r0}= {b} - [A]{xini} |
    +-----------------------+**/SOLVER SEND RECV
     ( NP, NEIBPETOT, NEIBPE, IMPORT_INDEX, IMPORT_ITEM,

EXPORT_INDEX, EXPORT_ITEM, WS, WR, X , my_rank);for(j=0;j<N;j++){

WW[DD][j]= 1.0/D[j];\textsf{WVAL}= \textsf{B}\texttt{[j]} - \textsf{D}\texttt{[j]}* \textsf{X}\texttt{[j]} ;
     for( k=indexLU[j];k<indexLU[j+1];k++){

i= itemLU[k];

WVAL+= -AMAT[k]*X[i];}WW[R][j]= WVAL;}BNRM20= 0.e0;for (i=0; i\le N; i++) {
```
BNRM20+= B[i]\*B[i];}

MPI\_Allreduce (&BNRM20, &BNRM2, 1, MPI\_DOUBLE,MPI\_SUM, MPI\_COMM\_WORLD);

**Compute**  $r^{(0)} = b - [A]x^{(0)}$ **for i= 1, 2, …** solve  $[M]z^{(i-1)} = r^{(i-1)}$  ${\boldsymbol \rho}_{\mathtt{i}-1}$ = r $^{\mathtt{(i-1)}}$  z $^{\mathtt{(i-1)}}$ if i=1  $p^{(1)} = z^{(0)}$ else $\beta_{i-1}$ =  $\rho_{i-1}/\rho_{i-2}$  $\mathrm{p}\,{}^{(\mathrm{i})}\!=\mathrm{z}\,{}^{(\mathrm{i}-1)}\,+\,\beta_{\mathrm{i}-1}\,|\mathrm{p}\,{}^{(\mathrm{i}-1)}$ endif $\mathrm{q}^{\,(\mathrm{i}\,)}\mathrm{=}\ \ \, \mathrm{[A]\,p^{\,(\mathrm{i}\,)}}$  $\alpha_{_\text{i}}$  =  $\rho_{_\text{i-1}}/ \rho^{_\text{(i)}} \mathrm{q}^{_\text{(i)}}$  $x^{(i)} = x^{(i-1)} + \alpha_{i} p^{(i)}$  $r^{\,(\mathrm{i}\,)}$ =  $r^{\,(\mathrm{i}-1)}$  -  $\alpha_{\mathrm{i}}$ q $^{\,(\mathrm{i}\,)}$ check convergence  $\lfloor r \rfloor$ **end**

## SOLVER SEND RECV (1/2)

```
#include \langlestdio.h\rangle#include \langle \text{math.} h \rangle#include "mpi.h"
#include "precision.h"<br>#include "allocate.h"
static MPI_Status *sta1, *sta2;
static MPI_Request *req1, *req2;
static KINT NFLAG=0;
extern FILE *fp log;
void SOLVER SEND RECV ( int N, int NEIBPETOT,
          int NEIBPE[], int IMPORT INDEX[], int IMPORT ITEM[],<br>int EXPORT INDEX[], int EXPORT ITEM[],
          KREAL WS[]. KREAL WR[]. KREAL \overline{X}[], int my_rank)
          int ii.k. neib. istart. inum;
/***
          INIT.
***/
          if( NFLAG == 0 )sta1=(MPI_Status*)allocate_vector(sizeof(MPI_Status), NEIBPETOT);
                    sta2=(MPI_Status*)allocate_vector(sizeof(MPI_Status), NEIBPETOT);
                    req1=(MPI_Request*)allocate_vector(sizeof(MPI_Request).NEIBPETOT);
                    reg2=(MPI Request*)allocate vector(sizeof(MPI Request) NEIBPETOT);
                    NFLAG=1;
/***
          SEND
***/
 for ( neib=1;neib\le=NEIBPETOT;neib++) {
    istart=EXPORT_INDEX[neib-1];<br>inum =EXPORT_INDEX[neib]-istart;<br>for(k=istart;k<istart+inum;k++){
        i = EXPORT_IFEM[k]WS[k] = X[i i-1];MPI_Isend(&WS[istart], inum, MPI_DOUBLE,
                 NEIBPE [neib-1], 0, MPI COMM_WORLD, &req1 [neib-1]);
```
#### pFEM3D-2

### SOLVER SEND RECV (2/2)

```
/***
               RECEIVE
***/
 for (neib=1;neib<=NEIBPETOT;neib++) {<br>istart=IMPORT_INDEX[neib-1];<br>inum_=IMPORT_INDEX[neib]-istart;
       MPI Irecv (&WR[istart], inum, MPI DOUBLE,
                          NEIBPE[neib-1], O, MPI COMM WORLD, 8req2[neib-1];
   MPI_Waitall (NEIBPETOT, req2, sta2);
  for(neib=1;neib<=NEIBPETOT;neib++){<br>istart=IMPORT_INDEX[neib-1];<br>inum =IMPORT_INDEX[neib]-istart;<br>for(k=istart;k<istart+inum;k++){<br>ii = IMPORT_ITEM[k];<br>X[ii-1]= WR[k];
   MPI_Waitall (NEIBPETOT, reg1, sta1);
```
pFEM3D-2

#### CG Solver (3/6)

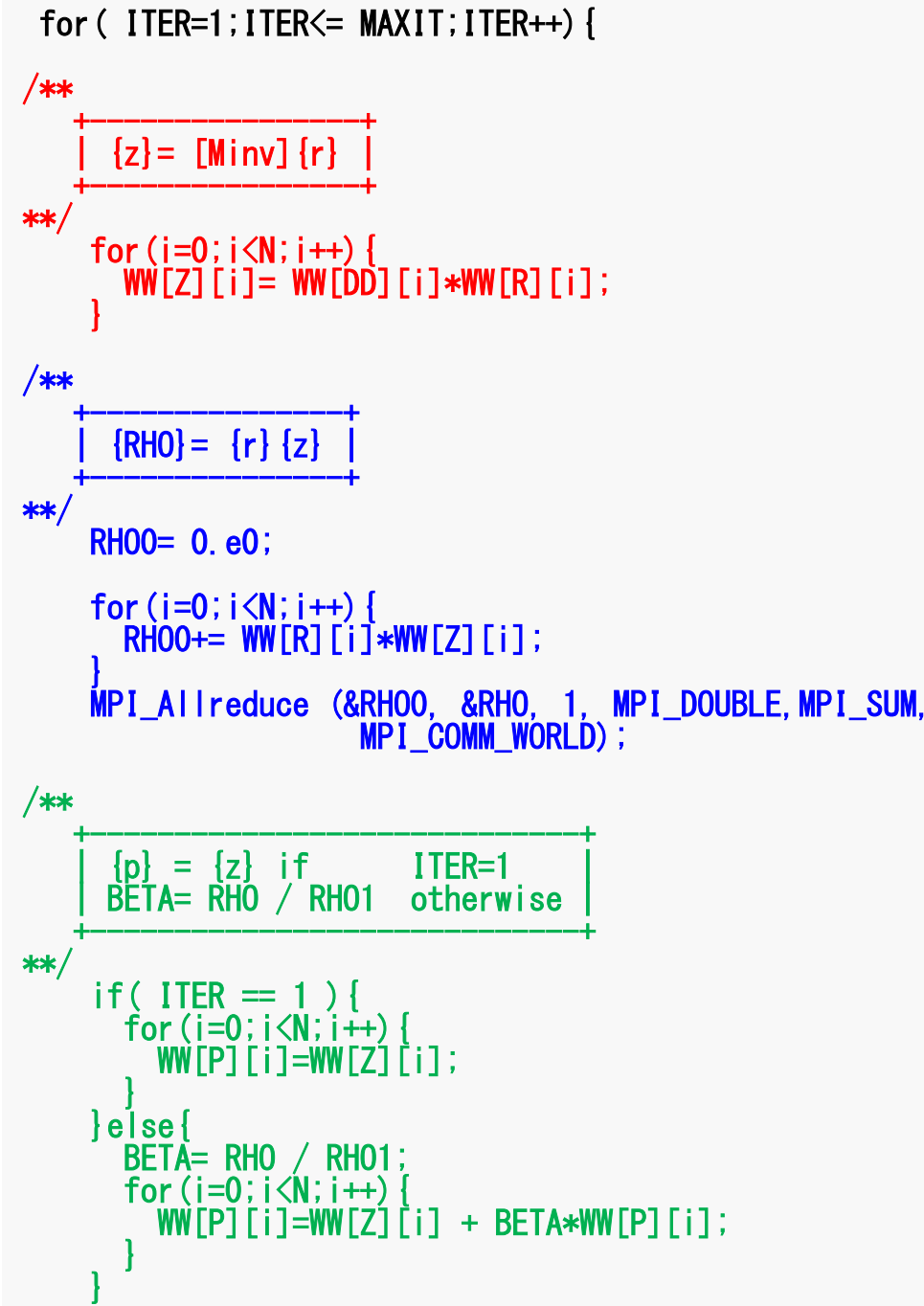

Compute  $r^{(0)} = b - [A] x^{(0)}$ for  $i=1, 2, ...$ solve [M]  $z^{(i-1)} = r^{(i-1)}$  $\rho_{i-1} = r^{(i-1)} z^{(i-1)}$  $if$   $i=1$  $p^{(1)} = z^{(0)}$ else  $\beta_{i-1} = \rho_{i-1}/\rho_{i-2}$  $p^{(i)} = z^{(i-1)} + \beta_{i-1} p^{(i-1)}$ endif  $q^{(i)} = [A] p^{(i)}$  $\alpha_i = \rho_{i-1}/p^{(i)}q^{(i)}$  $X^{(i)} = X^{(i-1)} + \alpha p^{(i)}$  $r^{(i)} = r^{(i-1)} - \alpha_q q^{(i)}$ check convergence  $|r|$ end

```
pFEM3D-2 85
```
### CG Solver (4/6)

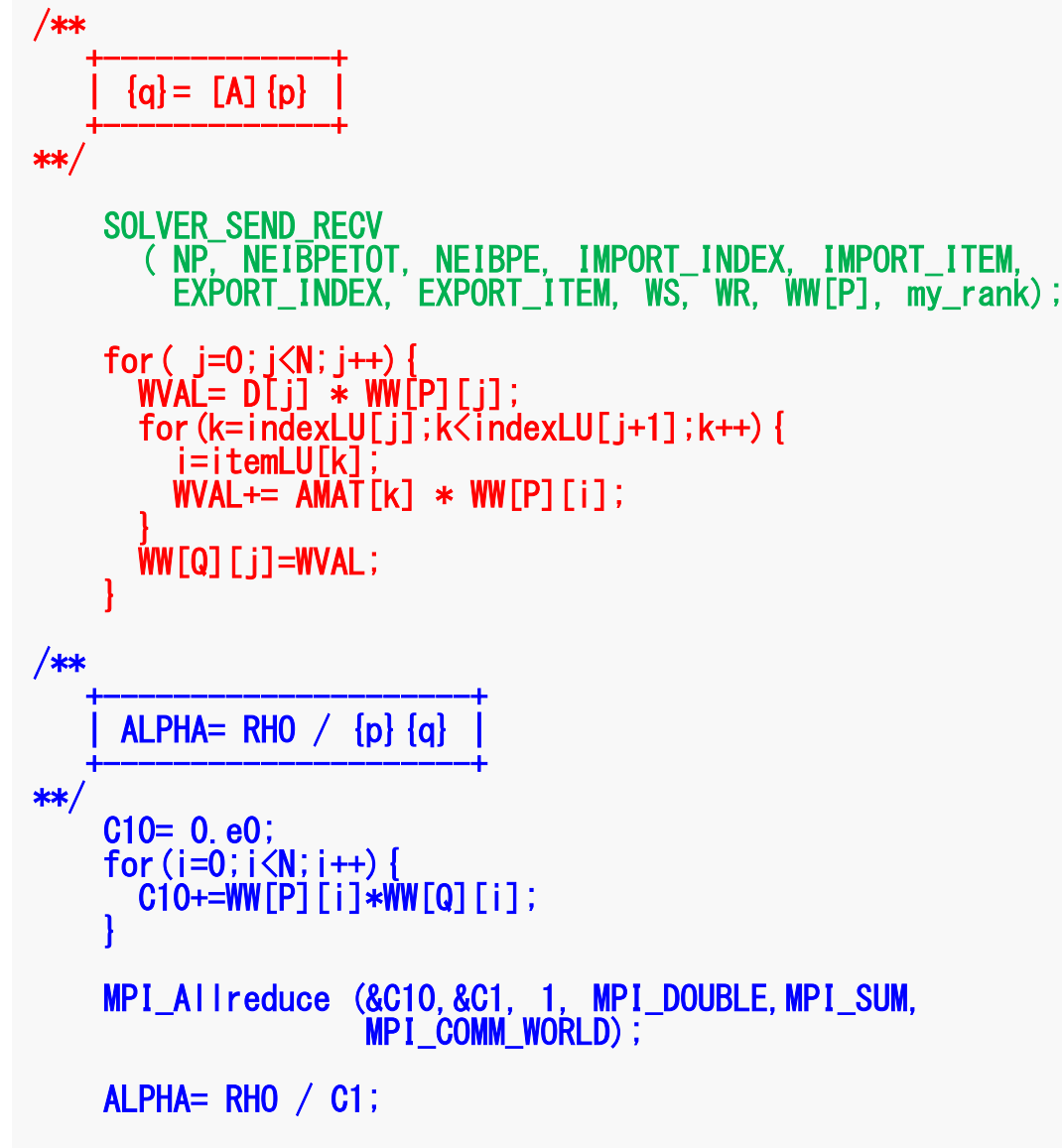

```
Compute r^{(0)} = b - [A] x^{(0)}for i= 1, 2, …
          solve [M]z^{(i-1)} = r^{(i-1)}{\boldsymbol \rho}_{\mathtt{i}-1}= r^{\mathtt{(i-1)}} z^{\mathtt{(i-1)}}if i=1
               p^{(1)} = z^{(0)}else\beta_{i-1}= \rho_{i-1}/\rho_{i-2}\mathrm{p}\,{}^{(\mathrm{i})}\!=\mathrm{z}\,{}^{(\mathrm{i}-1)}\,+\,\beta_{\mathrm{i}-1}\,|\mathrm{p}\,{}^{(\mathrm{i}-1)}endif
q(i)= [A]p(i)
           \alpha_i = \rho_{i-1}/p^{(i)}q^{(i)}x^{(i)} = x^{(i-1)} + \alpha_{i} p^{(i)}r^{\,(\mathrm{i}\,)}= r^{\,(\mathrm{i}-1)} - \alpha_{\mathrm{i}}q^{\,(\mathrm{i}\,)}check convergence \lfloor r \rfloorend
```
### CG Solver (5/6)

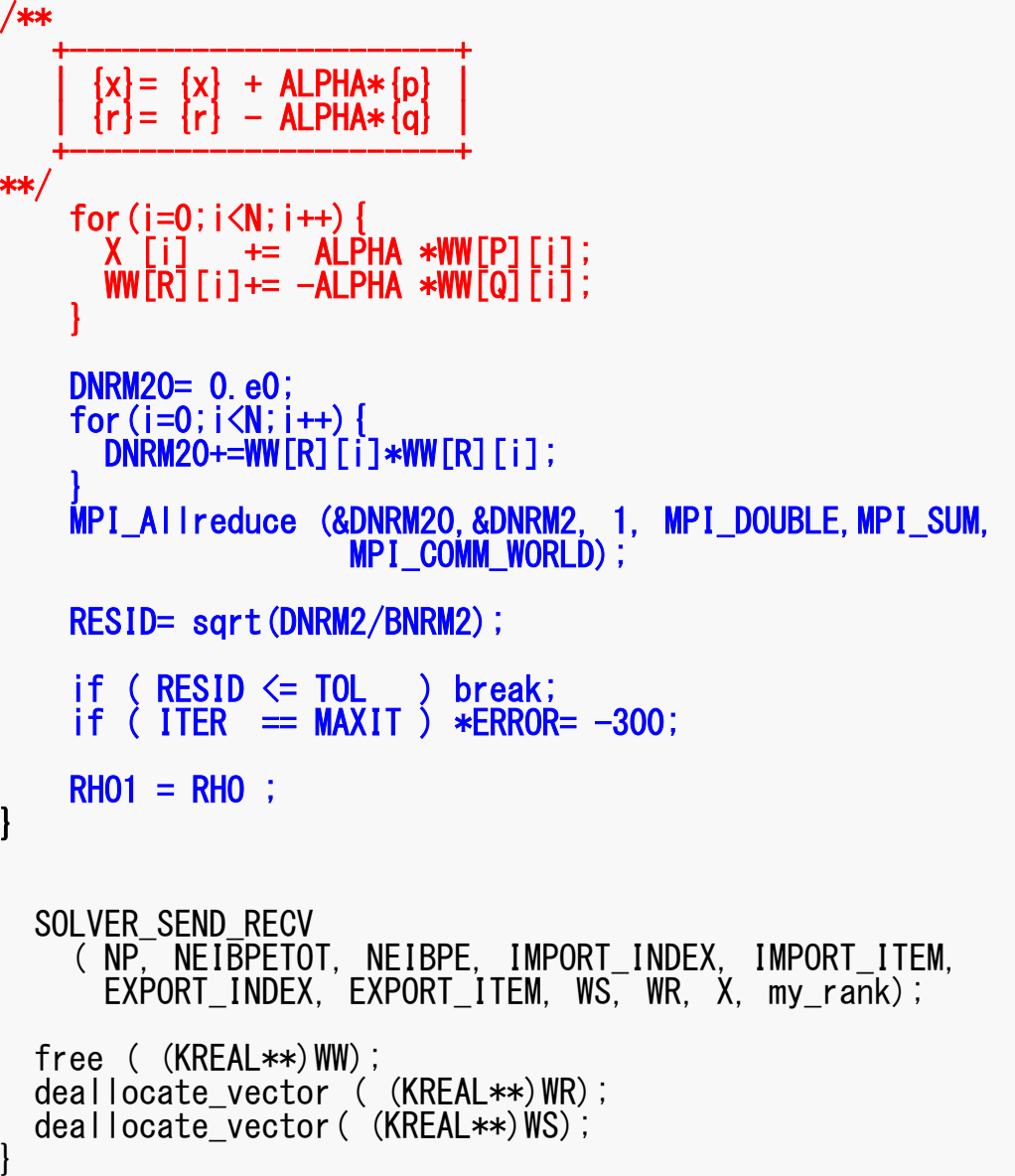

```
Compute r^{(0)} = b - [A] x^{(0)}for i= 1, 2, …
             solve [M] z^{(i-1)} = r^{(i-1)}{\boldsymbol \rho}_{\mathtt{i}-1}= r^{\mathtt{(i-1)}} z^{\mathtt{(i-1)}}\underline{\text{if}} i=1
                p^{(1)} = z^{(0)}else\beta_{i-1}= \rho_{i-1}/\rho_{i-2}\mathrm{p}\,{}^{(\mathrm{i})}\!=\mathrm{z}\,{}^{(\mathrm{i}-1)}\,+\,\beta_{\mathrm{i}-1}\,|\mathrm{p}\,{}^{(\mathrm{i}-1)}endif
              \mathrm{q}^{\,(\mathrm{i}\,)}\mathrm{=}\  \  \, \mathrm{[A]\,p^{\,(\mathrm{i}\,)}}\alpha_{_\text{i}} = \rho_{_\text{i-1}}/ \rho^{_\text{(i)}} \mathrm{q}^{_\text{(i)}}x<sup>(i)</sup> = x<sup>(i-1)</sup> + \alpha_ip<sup>(i)</sup>
              \mathbf{r}^{(i)} = \mathbf{r}^{(i-1)} - \alpha_i \mathbf{q}^{(i)}

check convergence |r|end
```
## CG Solver (6/6)

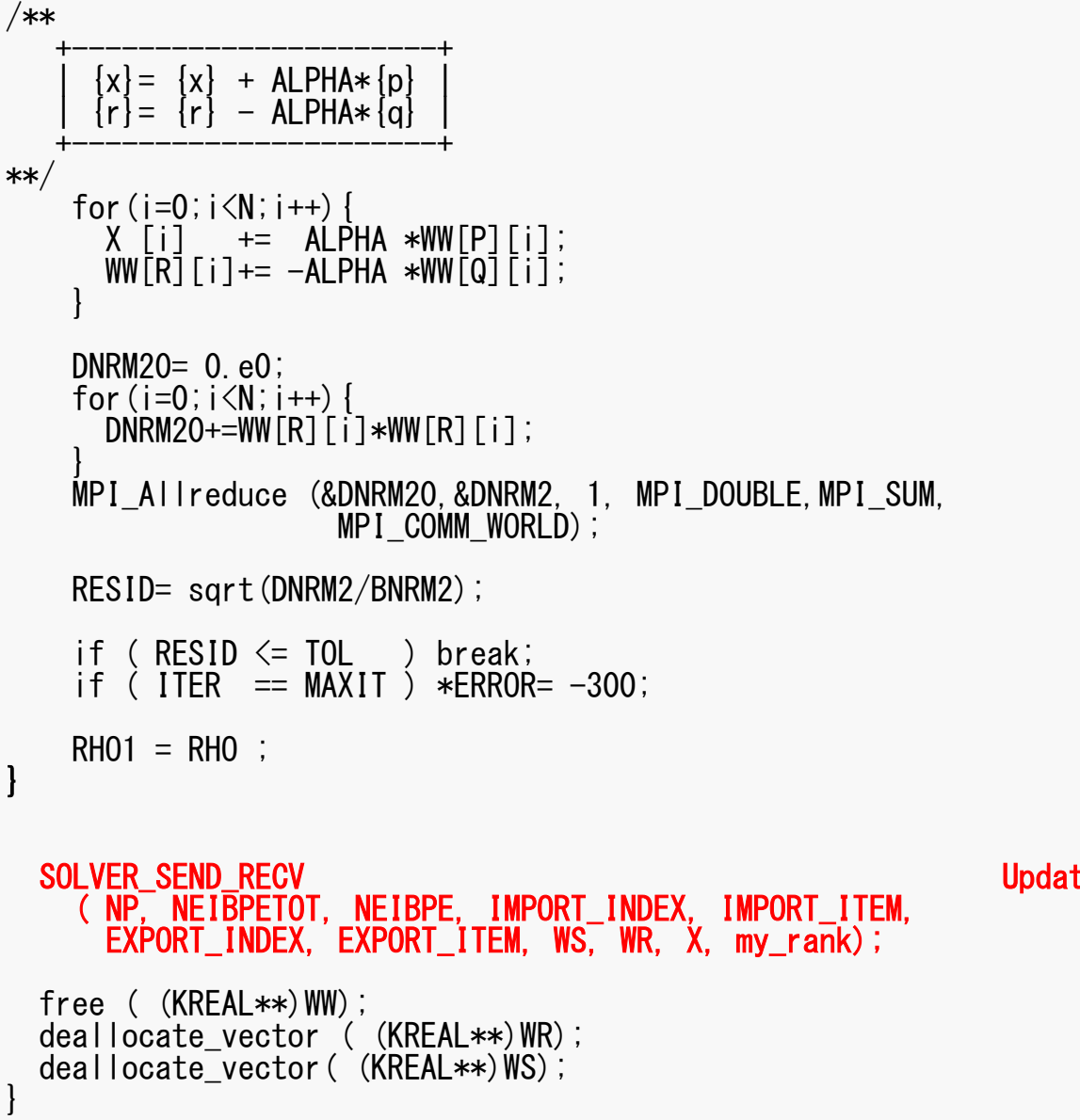

Updated temperature for external nodes

### **Final Output & Validation**

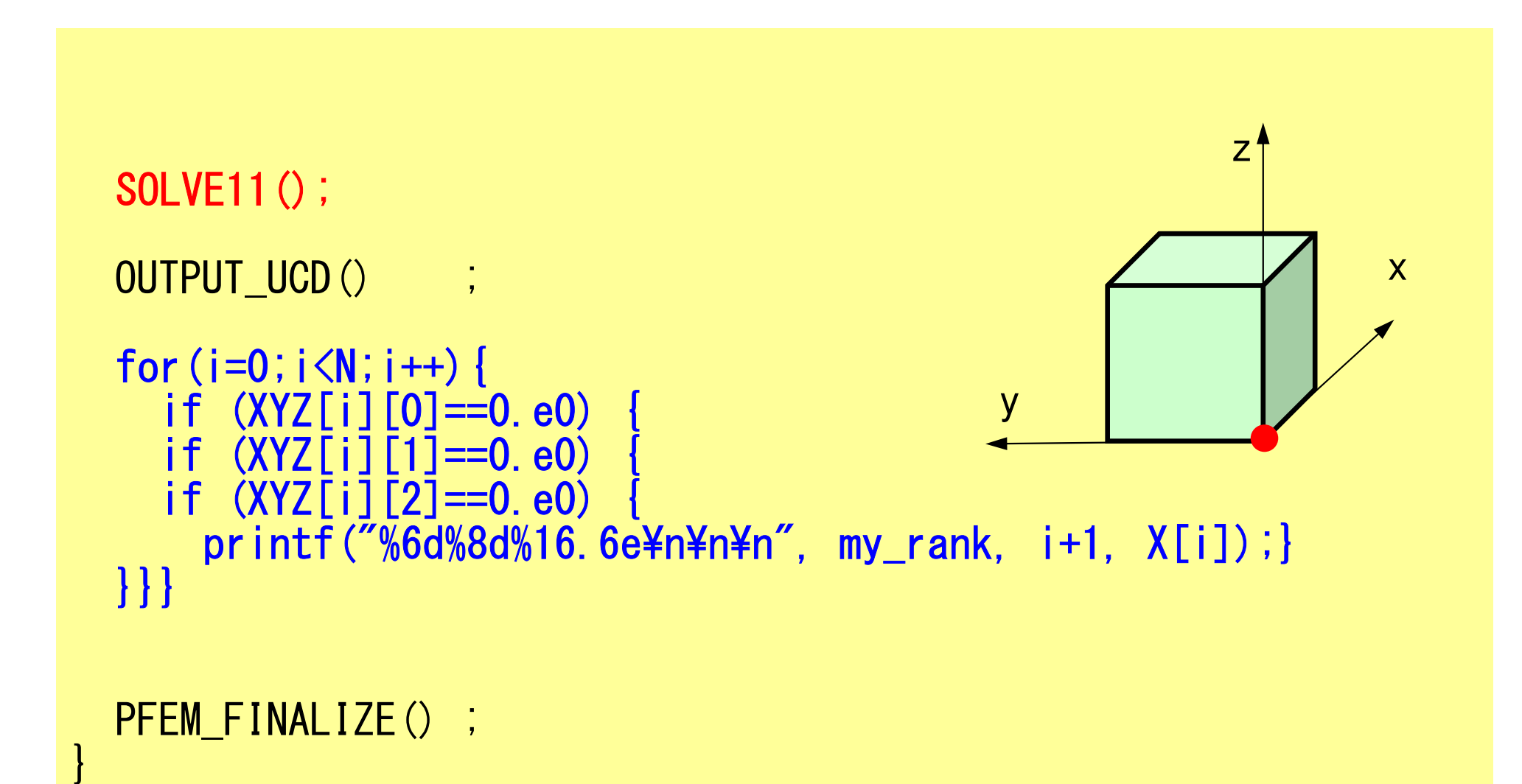

# **OUTPUT\_UCD for Visualization**

- • Gather information of elements in "intELEM\_list" on each process
- • Gather the following information to process #0 using MPI Allgatherv
	- –Nodes: Coordinates, Displacement
	- –Element: Connectivity
- • Some overlapping in part of node information
- • Not good for large-scale problems
	- Entire model on a single process
	- parallel visualization

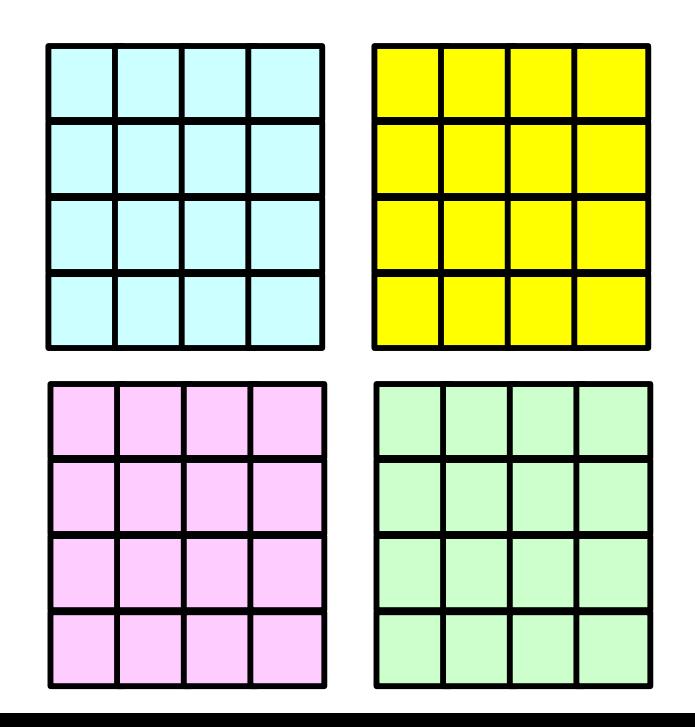

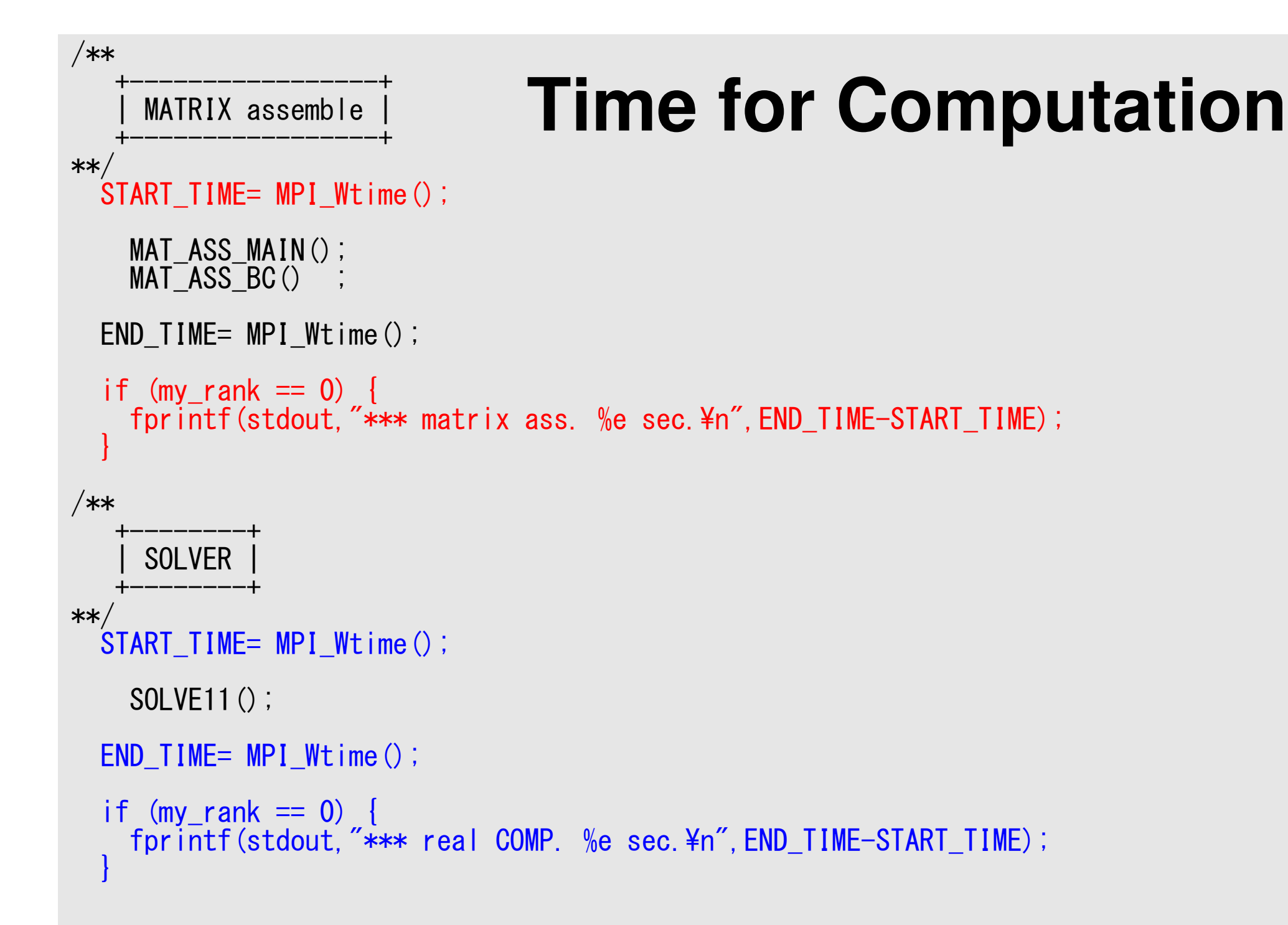

#### **Example**

- (256x256x192)  $nodes = 12,582,912$
- (255x255x191) elements = 12,419,775
- 8 nodes, 48-processes/node, 384-processes

#### **k-MeTis (1/2): 48x8= 384 part's**  pFEM3D-2 92

**>\$ cd /work/gt18/t18XXX/pFEM/pfem3d/mesh**

```
<modify inp_mg, mg.sh, inp_kmetis><modify part_kmetis.sh>
```

```
>$ pjsub mg.sh
>$ pjsub part_kmetis.sh
```
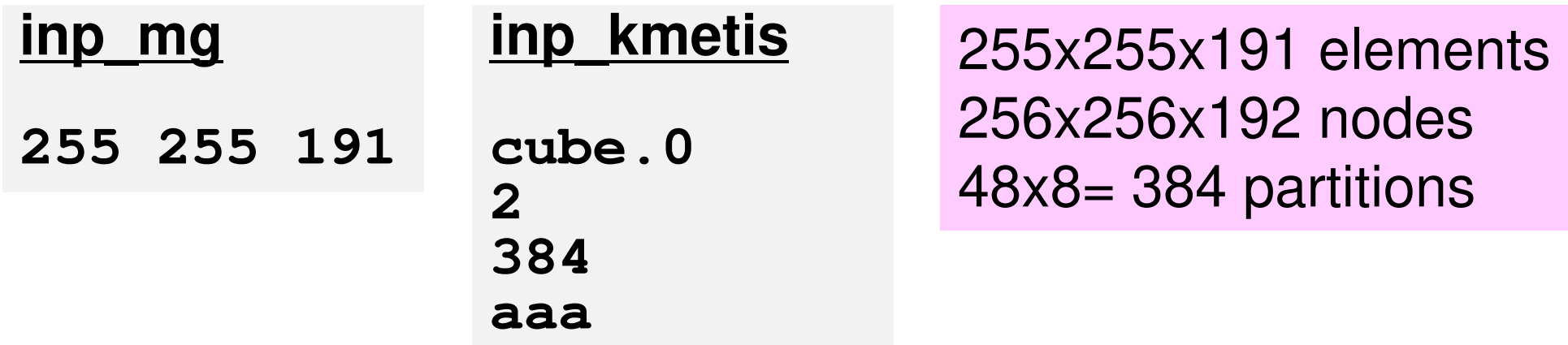

#### **k-MeTis (2/2): 48x8= 384 part's**

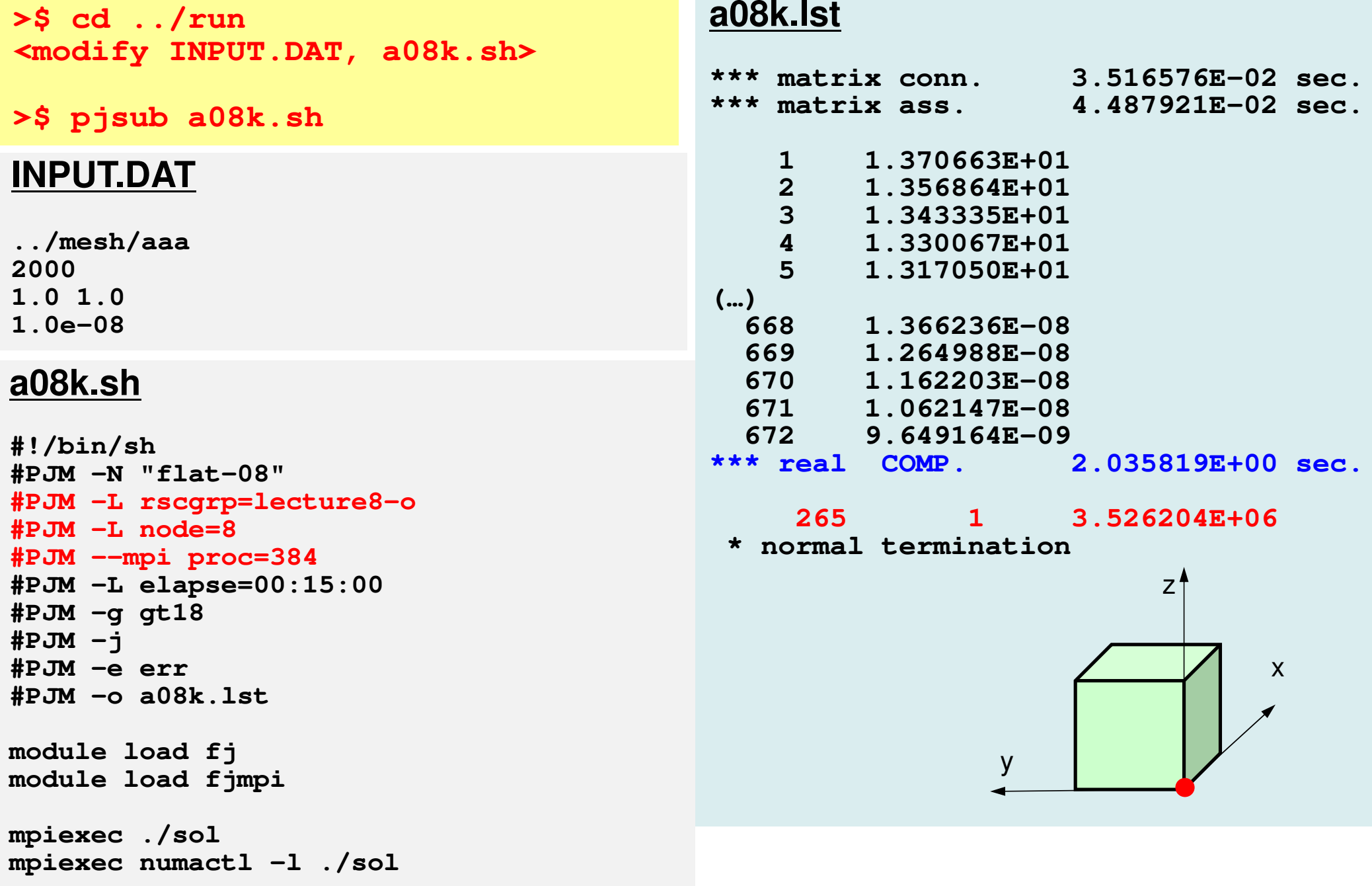

# **pmesh (1/2): 48x8= 384 part's**

**>\$ cd /work/gt18/t18XXX/pFEM/pfem3d/pmesh**

**<modify mesh.inp, mg.sh>**

**>\$ pjsub mg.s<sup>h</sup>**

#### **mesh.inp**

**256 256 192 8 8 6pcube**

255x255x191 elements256x256x192 nodes48x8= 384 partitions

#### **mg.sh**

**rm wk.\***

```
#!/bin/sh
#PJM -N "pmg"
#PJM -L rscgrp=lecture8-o#PJM -L node=8
#PJM --mpi proc=384
#PJM -L elapse=00:10:00#PJM -g gt18#PJM -j
#PJM -e err
#PJM -o pmg.lstmodule load fj
module load fjmpimpiexec ./pmesh
```
#### **pmesh (2/2): 48x8= 384 part's**

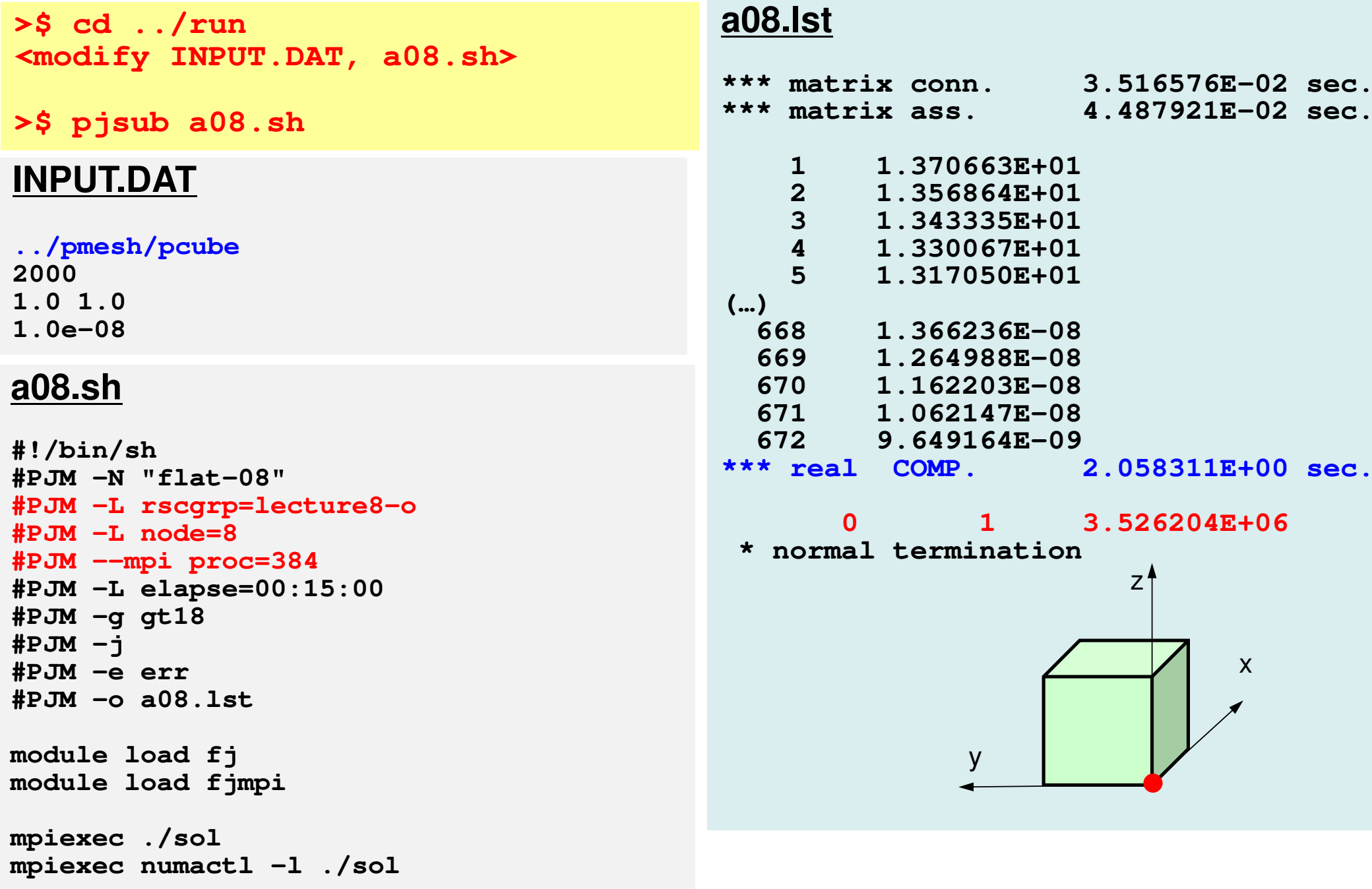

### **Example: Strong Scaling: C**

- 256×256<sup>×</sup>192 nodes, 12,582,912 DOF
- 48~1,152 cores (1~24 nodes), Flat MPI
- •Linear Solver

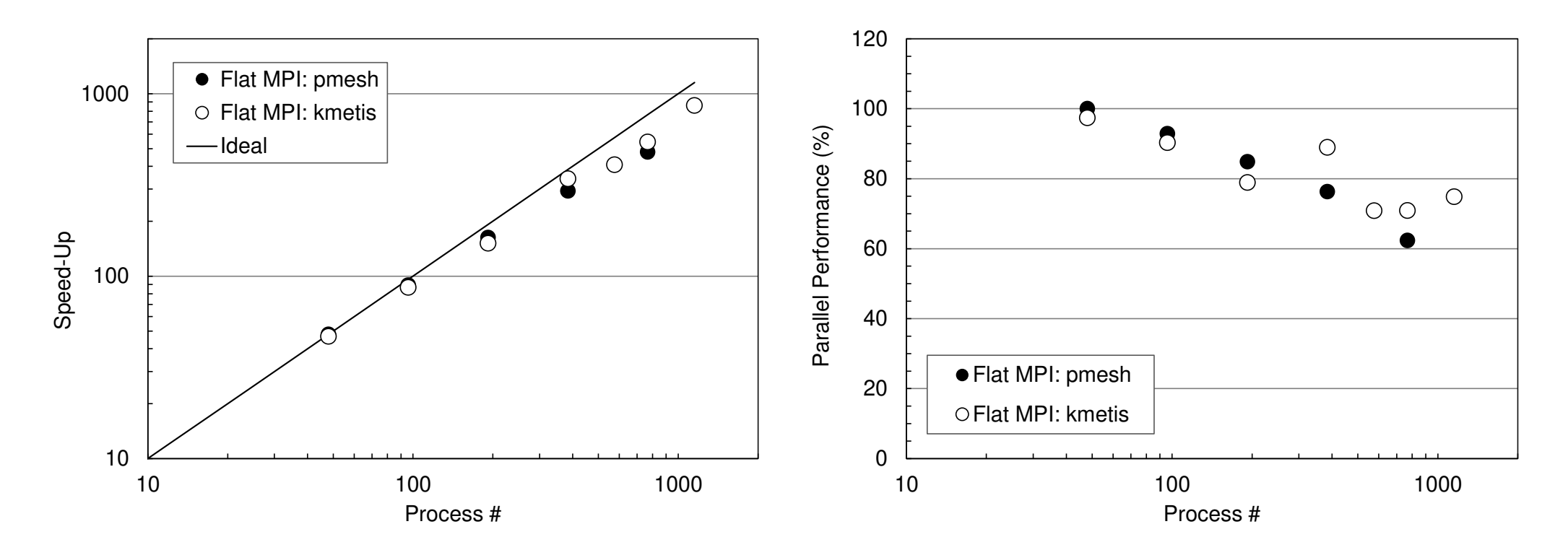

# **Exercise (1/2)**

- •Evaluation behavior and performance of "sol"
- Example
	- – Strong Scaling
		- Fixed entire problem size
	- – Weak Scaling
		- Fixed problem size/core, time for 1 iterations
	- – Parameters
		- Problem size
		- Domain decomposition (1D-3D, kmetis, pmetis)
- "\*.inp" may take long time.
	- $\mathcal{L}_{\mathcal{A}}$  , where  $\mathcal{L}_{\mathcal{A}}$  is the set of the set of the set of the set of the set of the set of the set of the set of the set of the set of the set of the set of the set of the set of the set of the set of the delete "call OUTPUT\_UCD"
	- $\mathcal{L}_{\mathcal{A}}$  , where  $\mathcal{L}_{\mathcal{A}}$  is the set of the set of the set of the set of the set of the set of the set of the set of the set of the set of the set of the set of the set of the set of the set of the set of the src, part

#### 1D-3D Decomposition

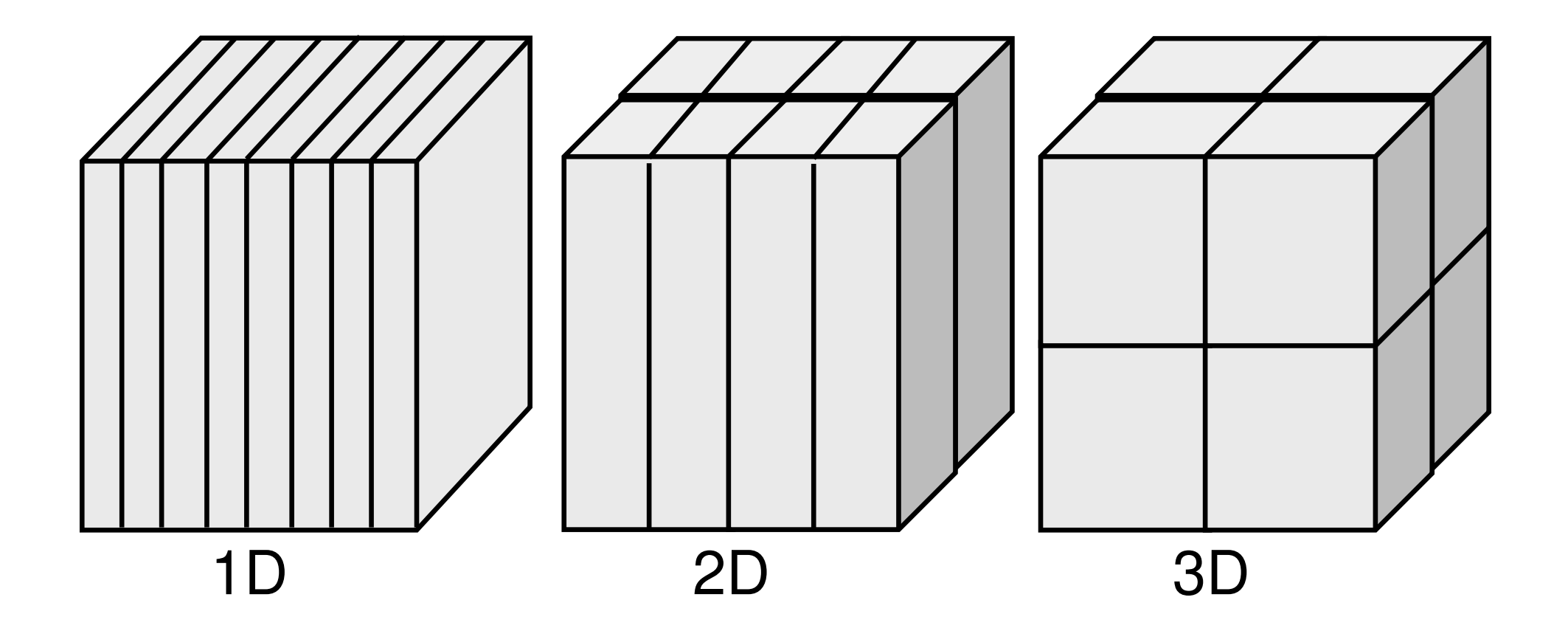

#### 1D-3D Decomposition

#### Amount of comm.: each edge has 4N points, 8 domains

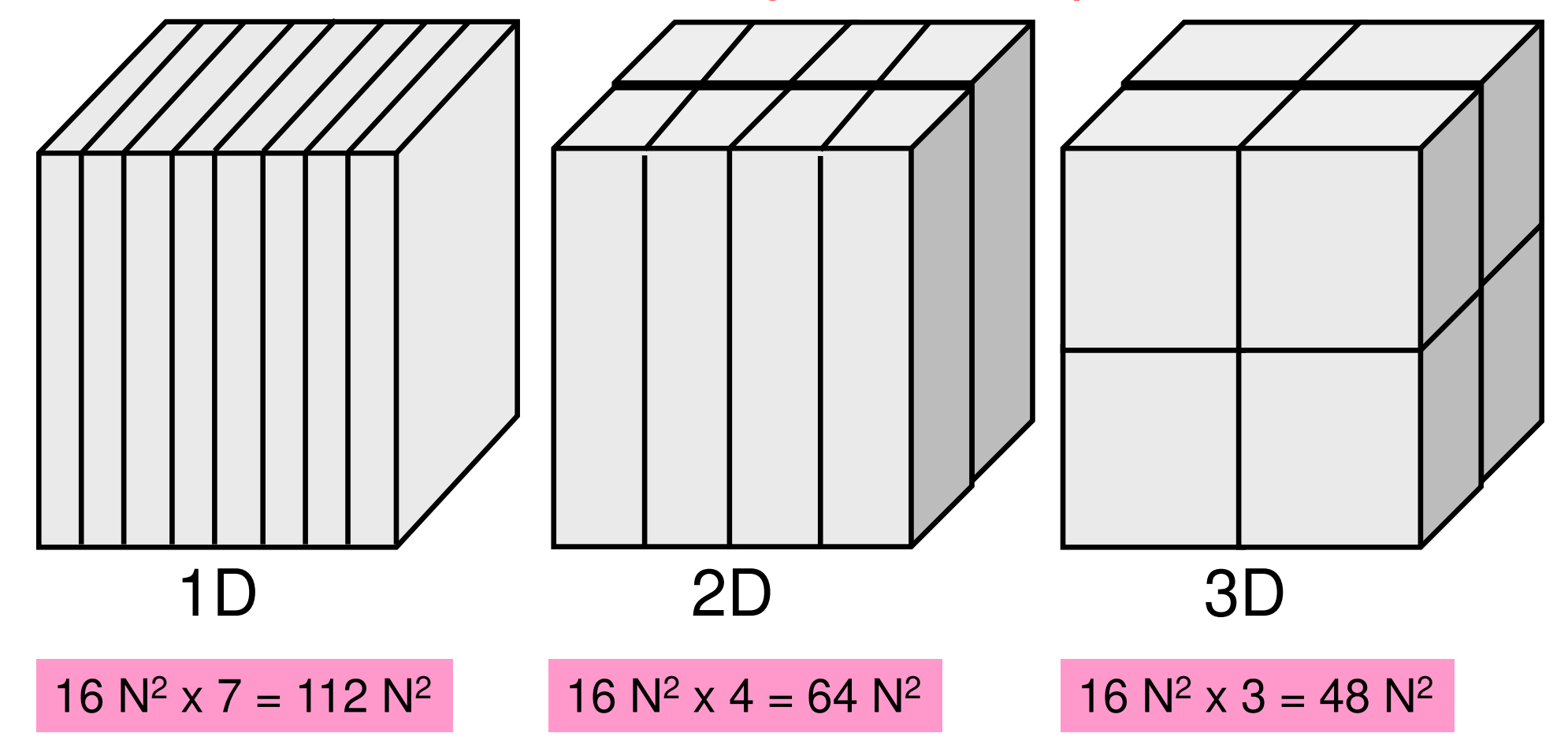

#### 1D-3D Decomposition

#### mesh.inp

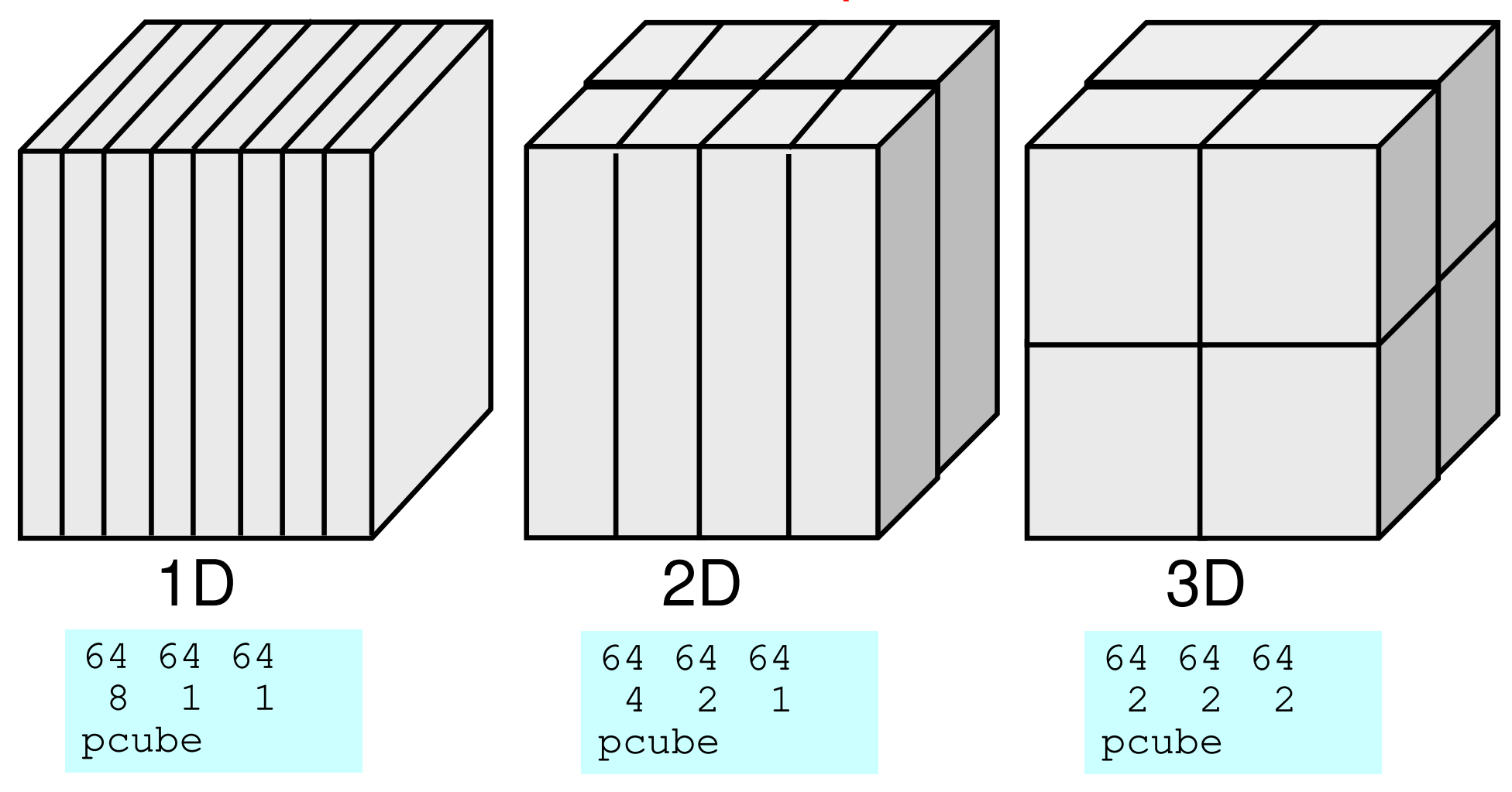

# **Exercise (2/2)**

- • Improve PE-to-PE communication part (solver\_SR)–Copying to receiving buffer, Combining MPI\_Wait\_all
- • Actually, numbering of external nodes in each neighboring domain is continuous
- You can also apply this to 1D case

```
for (neib=0; neib<NeibPETot; neib++){tag= 0;
iS_i= import_index[neib];
iE_i= import_index[neib+1];BUFlength_i= iE_i - iS_i
   ierr= MPI_Irecv 
(&RecvBuf[iS_i], BUFlength_i, MPI_DOUBLE, NeibPE[neib], 0,
           MPI_COMM_WORLD, &ReqRecv[neib])}MPI_Waitall(NeibPETot, ReqRecv, StatRecv);for (neib=0; neib<NeibPETot;neib++){
for (k=import_index[neib];k<import_index[neib+1];k++){kk= import_item[k];
VAL[kk]= RecvBuf[k];}}
```
# SEND/RECV (Original)

sta1=(MPI\_Status\*)allocate\_vector(sizeof(MPI\_Status),NEIBPETOT); sta2=(MPI\_Status\*)allocate\_vector(sizeof(MPI\_Status),NEIBPETOT);req1=(MPI\_Request\*)allocate\_vector(sizeof(MPI\_Request),NEIBPETOT); req2=(MPI\_Request\*)allocate\_vector(sizeof(MPI\_Request),NEIBPETOT);

```
for( neib=1;neib<=NEIBPETOT;neib++){istart=EXPORT INDEX[neib-1];
             tart=EXPORT\mathbf{I} \mathbf{I} \mathbf{N}DEEX [n<br>EV Fr
                                           eibistart=EXPORT_INDEX[neib-1];<br>inum =EXPORT INDEX[neib]-is
             um=EXPORTT_IN<br>++
                                   DE
X[n
eib]-is
                                                      tart;for( k=istart;k<istart+inum;k++)
           o
r( k
                   =istart;k<istart+inum;k+ırt;k<istart+inum;k++){<br>ii= EXPORT_ITEM[k];
                          \texttt{WS[K]} = \texttt{X[ii-1]};
```

```
MPI_Isend(&WS[istart],inum,MPI_DOUBLE,

NEIBPE[neib-1],0,MPI_COMM_WORLD,&req1[neib-1]);}
```

```
foor ( n
            eib=1;neib\bm{\langle}=NEIBPETOT;neib+:ib=1;neib<=NEIBPETOT;neib++){<br>istart=IMPORT INDEX[neib-11;
                 tart=IMPORT\mathop{\mathrm{I}}\nolimits_{\mathop{\mathrm{T}}\nolimits}^{\mathop{\mathrm{I}}\nolimits} IN
                                               DEEX [n<br>EV Fr
                                                         eibistart=IMPORT_INDEX[neib-1];<br>inum =IMPORT_INDEX[neib]-istart;

MPI_Irecv(&WR[istart],inum,MPI_DOUBLE,

NEIBPE[neib-1],0,MPI_COMM_WORLD,&req2[neib-1]);}
```

```
MPI_Waitall (N
EIBPETOT, req2, sta2);
```

```
for( neib=1;neib<=NEIBPETOT;neib++) {<br>istart=IMPORT_INDEX[neib-1];<br>inum =IMPORT_INDEX[neib]-istart;<br>for( is istart; is istart; issue is is
            for( k=istart;k<istart+inum;k++){
ii = IMPORT_ITEM[k];X[ii-1]= W R[k];
}
```
MPI\_Waitall (N EIBPETOT, req1, sta1);

#### If numbering of external nodes is continuous in each neighboring process ...

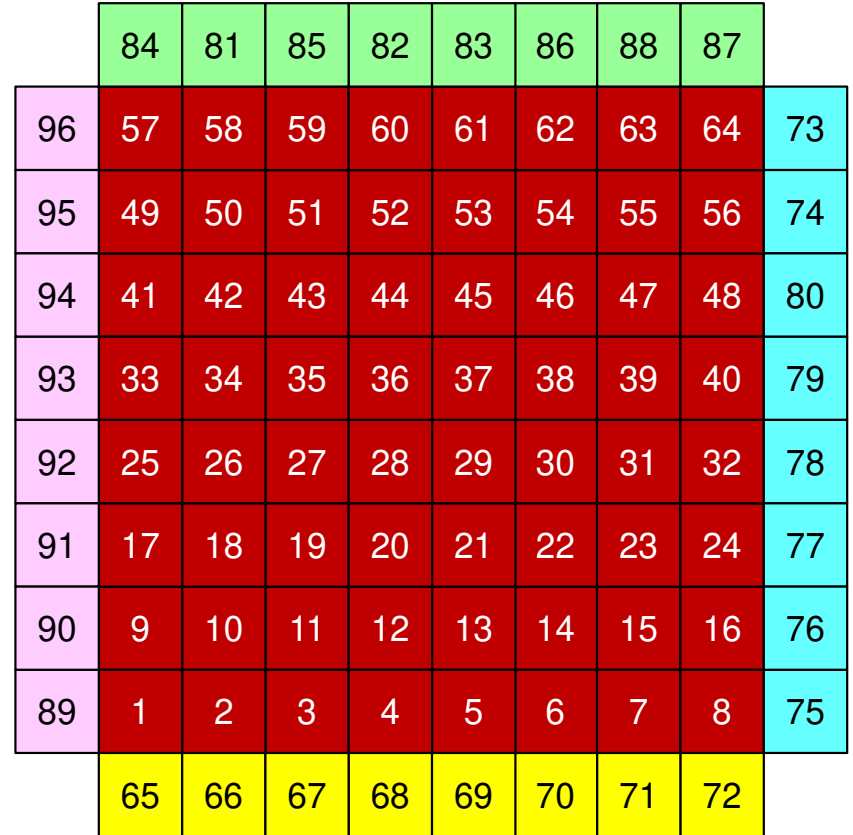

# SEND/RECV (NEW:1)

```
stal=(MPI_Status*)allocate_vector(sizeof(MPI_Status), 2*NEIBPETOT);
reg1=(MPI Request*) allocate vector(sizeof(MPI Request). 2*NEIBPETOT);
for ( neib=1; neib\leq=NEIBPETOT; neib++) {
       istart=EXPORT INDEX [neib-1];
       inum = EXPORT INDEX [neib]-istart;
      for (k=istart,k\leq istart+inum,k++)i = EXPORT ITEM[k];
                 WS[k] = X[ii-1]:MPI_Isend(&WS[istart], inum, MPI_DOUBLE,
          NEIBPE [ne i b-1]. O. MPI COMM WORLD. & real [ne i b-1]);
for ( neib=1; neib\le=NEIBPETOT; neib++) {
       istart=IMPORT_ITEM[IMPORT_INDEX[neib-1]];
       inum = IMPOERT_INDER[neib] - IMPORT_INDER[neib-1];MPI_Irecv(&X[istart], inum, MPI_DOUBLE,
          NEIBPE[neib-1], O. MPI COMM WORLD, & reg1 [NEIBPETOT+neib-1]); }
```

```
MPI_Waitall (2*NEIBPETOT, req1, sta1);
```
# SEND/RECV (NEW:2), NO: int. node #

```
stal=(MPI_Status*)allocate_vector(sizeof(MPI_Status), 2*NEIBPETOT);
reg1=(MPI Request*) allocate vector (sizeof(MPI Request). 2*NEIBPETOT);
for ( neib=1; neib\leq=NEIBPETOT; neib++) {
                                                 NO: Total Number of
      istart=EXPORT INDEX [neib-1];
      inum = EXPORT INDEX [neib]-istart;
                                                 Internal Nodes
      for (k=istart,k\leq istr+inum,k++)i = EXPORT ITEM[k];
                 WS[k] = X[ij-1];MPI_Isend(&WS[istart], inum, MPI_DOUBLE,
          NEIBPE [ne i b-1]. O. MPI COMM WORLD. & real [ne i b-1]);
for ( neib=1; neib\le=NEIBPETOT; neib++) {
      istart=IMPORT_INDEX[neib-1] + NO;
      inum = IMPORT_INDEX[neib] - IMPORT_INDEX[neib-1];
      MPI_Irecv(&X[istart], inum, MPI_DOUBLE,
          NEIBPE[neib-1], O. MPI COMM WORLD, & reg1 [NEIBPETOT+neib-1]); }
```

```
MPI_Waitall (2*NEIBPETOT, req1, sta1);
```